N°44 Septembre 2007

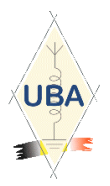

# $\lambda$

# VOS RUBRIQUES HABITUELLES ET

- MONTAGE D'UN PETIT CV SUR UNE VERTICALE
	- FRÉQUENCES POPULAIRES SUR 10M
- ARISS
- LES BOBINAGES HESCHO ET R&S
- LE PSK125
- PÔLE D'ATTRACTION
- LE BPL

# UNE NOUVELLE RUBRIQUE : DES TRUCS ET ASTUCES

# La suite de l'article de ON4ZI :

# La Holi-D-Box : Avec pour

# bagage … Un accord Silencieux

La Méditerrannée et les toits de Calella L'antenne en avant plan

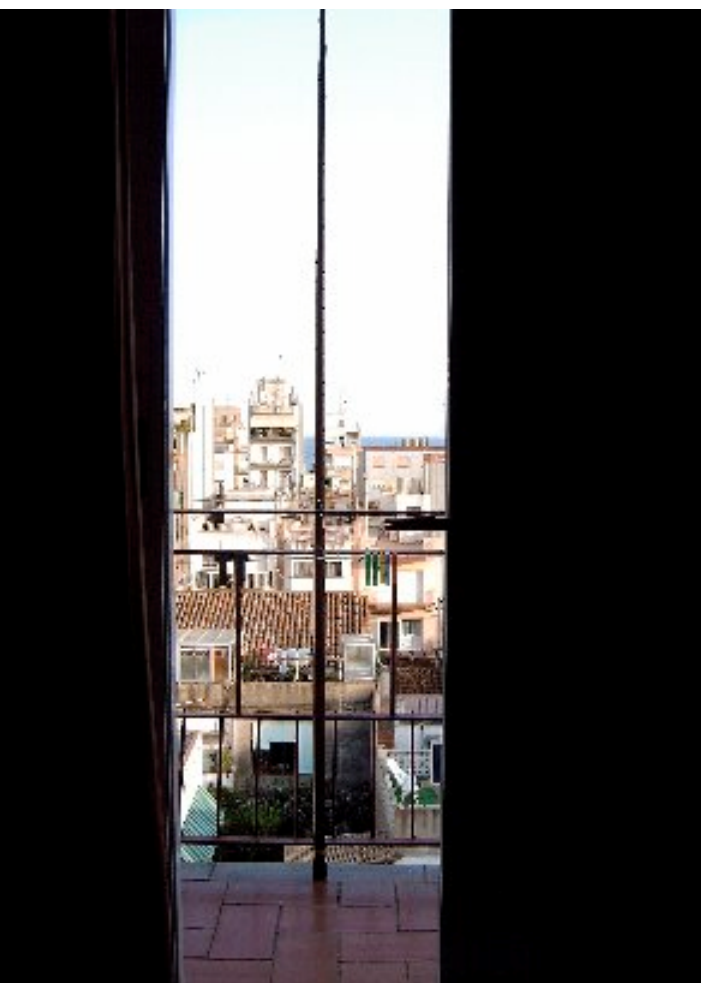

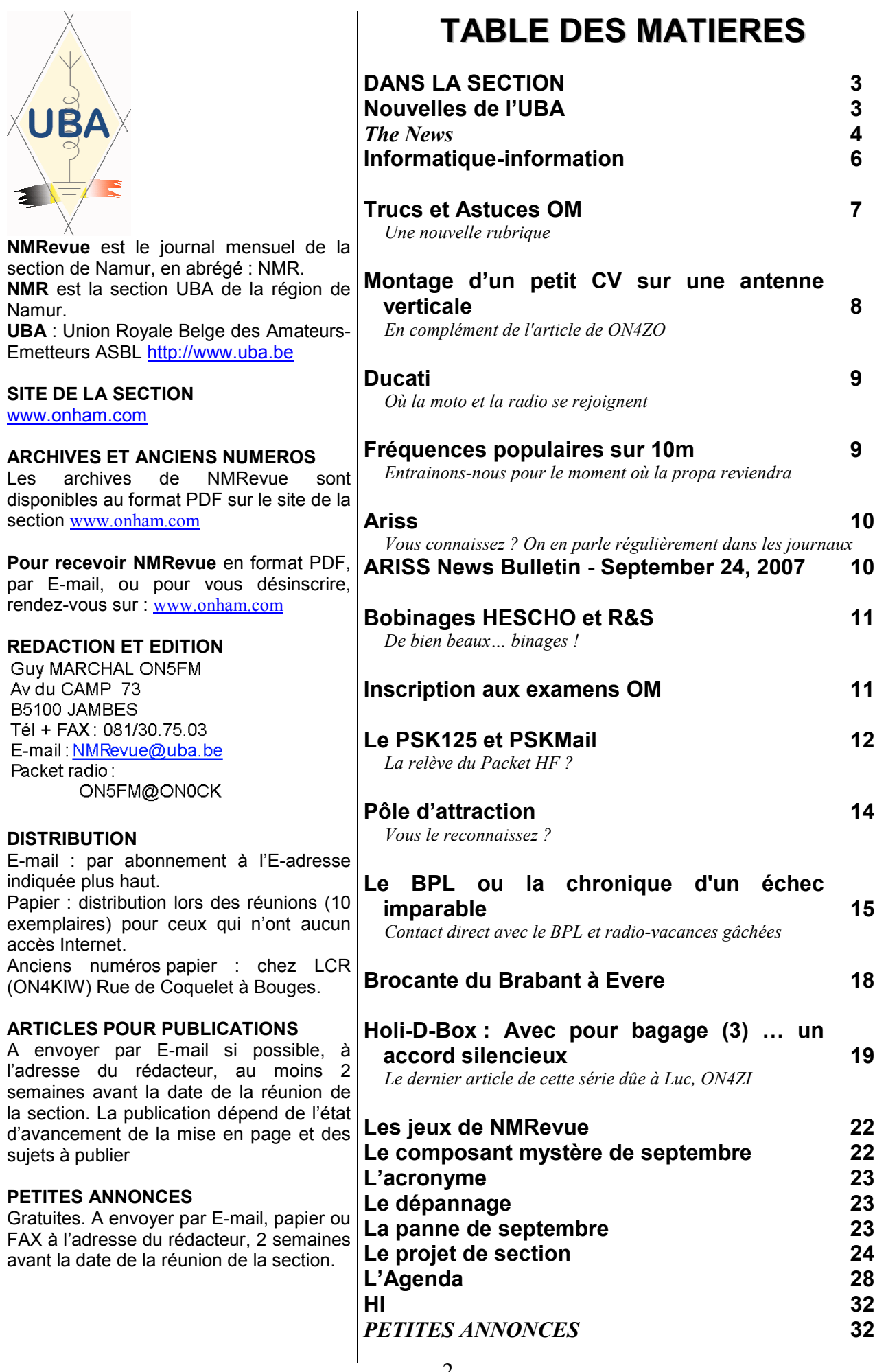

# DANS LA SECTION

#### La prochaine réunion

Elle aura lieu le samedi 06 octobre 2007.

A l'ordre du jour : nouveau local, projet de section, le JOTA avec les scouts marins de Jambes, le souper de section 2008, divers.

#### ON3CGI devient ON5CG

Christian est le premier du cours Harec, qui vient de se terminer fin juin, à réussir l'examen. Avec toutes nos félicitations !

#### Bonsoir Guy

Comme tout arrive, ce matin j'ai passé l'examen HAREC à l'IBPT ... et j'ai réussi avec un score de 27/33. Mon indicatif sera probablement ON5CG.

Je ne vous remercierai tous jamais assez pour l'aide, le dévouement et le soutien que vous prodiguez aux 'jeunes' (motivés!). Une petite pensée particulière pour notre 'formateur maison' dont les compétences n'ont d'égales que la gentillesse et le dévouement ... même si je me répète !

Bonne soirée. 73.

#### Christian

#### Les nouvelles des ON3

Pas grand-chose ce mois-ci. La grande nouvelle est que la section vient de perdre un ON3 : voir article précédent (ON3CGI devient ON5CG). C'est le premier de la session de cours qui vient de s'achever à le passer avec succès. André ON3SA et David ON3DGJ « potassent leur matière ». Ils devraient assez rapidement suivre la voie.

La section a reçu le cours ON3 sous format Power Point, pour présentation donc par PC. Ce cours ne peut être distribué ni prêté. Cela fait partie des conventions. Bien entendu, il ne servira plus aux OM qui viennent de suivre le cours, quoique dans le cadre d'une révision… Mais pour le suivants , il sera là. Un très grand merci à John ON4UN pour le travail effectué.

Encore une nouvelle rubrique dans NMRevue La nouvelle rubrique de Pierre, ON3CVF, l'Agenda de NMRevue, a beaucoup de succès . C'était une chose qui manquait et Pierre l'a comblée de façon magistrale. Ceci prouve une fois de plus qu'Internet n'est pas la panacée universelle et que le papier reste le support favori car le plus agréable et le plus commode à feuilleter.

Nous vous proposons une nouvelle rubrique encore. Nous allons bien entendu réclamer votre aide. Voici de quoi il s'agit : nous nous trouvons tous un jour ou l'autre devant un problème à résoudre et… nous le résolvons ! Souvent de manière originale ou astucieuse. Alors, pourquoi ne pas filer vos trucs et astuces aux autres afin que tout le monde en profite ?

Un petit mail à NMRevue via uba.be accompagné éventuellement d'une photo ou d'un croquis vous attirera la gratitude de nos congénères en hobby ! Et un petit mail, c'est si facile !

# Nouvelles de l'UBA

Ces nouvelles ont été prises sur le site de notre association : www.uba.be. Elles seront commentées lors de la prochaine réunion de la section.

#### SPOUTNIK IL Y A 50 ANS

 (25 septembre 2007, jd) Ce lundi Le reporter Frédéric Sacré de RTL-TVI est venu avec un cameraman dans le shack DE Gaston, ON4WF, pour l'interviewer sur Spoutnik.

Cette interview sera insérée dans le journal télévisé de RTL-TVI de 19h00, ou bien mercredi 3, ou bien jeudi 4 octobre.

Il y a 50 ans, le 4 octobre 1957, débuta l'ère spatiale par le lancement de Spoutnik.

#### CARTES QSL POUR NON **MEMBRES**

 (17 septembre 2007, jd) Comme chaque année l'UBA met à la disposition des non membres les quelques QSL qui ont été reçues dans le courant de l'année. Cliquer ici pour voir la liste connaître la procédure pour les obtenir.

### LISTES ACTUALISEES DES BALISES ET RELAIS

(3 septembre 2007, jd, trad bd) Sur notre website, vous trouverez les listes des balises et des relais en Belgique. Ces listes ont été complètement actualisées par notre nouveau Manager relais, ON4PC. Elles l'ont été sur base des informations des licences et ont été complétées avec des informations utiles pour les utilisateurs.

Vous trouverez ces listes en cliquant sur la rubrique VHF-UHF et ensuite à gauche sur Relais – Balises – Packet. Vous y trouverez les listes de

chaque balise respective, les relais phonie (et des infos sur l'utilisation du CTCSS), les relais ATV et SSTV. Ces listes sont continuellement mises à jour. Jetez y régulièrement un œil d'autant que de nouveaux projets sont en gestation et que des changements y seront apportées. Si d'aventure, vous constatez qu'une erreur s'est glissée dans une de ces listes, nous vous invitons à écrire à on4pc@uba.be de même que vos suggestions sont les bienvenues.

#### ON1000B QRV LES 08 & 09 SEPTEMBRE

(2 septembre 2007, rs, trad bd) Après sa participation au millénaire de la ville de Bree, la section NOL de l'UBA participera à la célébration du tricentenaire anniversaire du

service d'incendie de la cité et au 30ième anniversaire des cadets du feu et ceci, sous l'indicatif ON1000B.Cet événement sera sans doute grandiose et les radioamateurs seront partie prenante de ces festivités d'autant plus que nous sommes prestataires lors de situations de crise extrême.Nous espérons rencontrer parmi les nombreux visiteurs des personnes qui seront intéressées à notre hobby à multiples facettes.

Plus d'informations sur le website de la section NOL.

#### ON100SCOUT

(30 Août 2007, rs, trad bd)Les 1er et 2 septembre derniers, l'indicatif spécial ON100SCOUT a été inauguré lors de la rencontre annuelle d'automne des scouts et guides en Flandre. C'est un weekend de rencontre annuel pour plus de 4000 moniteurs et monitrices de ce mouvement.

Ici, la volonté n'était non seulement de fêter seul le centenaire de ce mouvement mais aussi de célébrer le cinquantenaire du JOTA (Jamboree On The Air). Par ailleurs, la section HRT de l'UBA sera QRV en collaboration avec le RISX sur les fréquences d'appels scoutes internationales lors du weekend du JOTA et en outre, il y aura le samedi de nombreux ateliers dont les thèmes graviteront autour du JOTA et le dimanche, de continuelles démonstrations sur le même thème.

#### Plus d'infos :

.

http://www.qrz.com/on100scout et http://www.scouting100award.org

Ces news et plus encore sur : www.uba.be

#### En Grande Bretagne, les petites annonces sur le réseau packet radio sont légales

Mais pas chez nous ni dans la plupart des pays dans le monde... !

…/… A new sub-clause 3(4) were inserted in the Booklet: "The Licensee may use the Station for the purposes of advertising the sale of, or to solicit the purchase of, amateur radio equipment ("the Advertisement"), or in order to allow the onward transmission of Advertisements, subject to the following terms:

- (a) only the initial Advertisement may be sent by the originating Licensee. Subsequent negotiations must not be carried out on amateur radio;
- (b) advertised goods must be amateur radio or computer related;
- (c) each Advertisement must not contain more than five separate items;
- (d) the Licensee may only place one such Advertisement within a 28 day period;
- (e) Advertisements must be restricted to the United Kingdom packet radio network; and
- (f) Advertisements may only be placed on behalf of the Licensee or any non-profit organisation established for the furtherance of amateur radio.

#### http://www.gazette-

online.co.uk/searchResultsView.asp?WebType=0&searc hString=amateur%20radio&selDateFromDay=0&selDate FromMonth=0&selDateFromYear=0&selDateToDay=0& selDateToMonth=0&selDateToYear=0&searchIn=Notice &PageNumber=14

#### WIRELESS TELEGRAPHY ACT 1949

NOTICE OF VARIATION OF AMATEUR RADIO LICENCE (A) OR (A/B) OR (B)

THE NEWS

Secretary of State for Trade and Industry 27th March 2001

Ian G3ZHI

#### Une balise amateur sur 40.021 MHz

La première balise amateur d'étude de la propagation sur 40MHz est maintenant sur l'air sous l'indicatif OZ7IGY sur la fréquence de 40.021 MHz. Des balises GB3RAL opéreront simultanément sur 40/50/60/70 MHz. Il s'agit juste d'expérimentation comme cela a été fait sur le 60m.

#### URL's relatifs :

http://www.southgatearc.org/news/july2007/gb3ral.htm http://www.southgatearc.org/news/july2007/danish\_40m hz beacon.htm

#### Trevor M5AKA

Le but de ces balises est l'étude de la propagation sur d'autres bandes que les nôtres et combler ainsi certaines lacunes dans la recherche.

#### G-QRP Club Antenna Handbook

Le "club antenna handbook" est un recueil des articles parus dans le Sprat, le journal du G-QRPclub, sur le sujet des antennes et de tout ce qui s'y rapporte. Ce livre est épuisé depuis quelque temps maintenant. Chris M0JRQ a effectué un travail important de compilation et il est à nouveau disponible dans une édition fort améliorée.

Il était prévu de le sortir à la Rochdale mini-convention début octobre mais l'imprimeur a fait du bon et rapide travail et une grande pile de ce livre est déjà disponible. Il comporte plus de 150 pages et est au format "2/3 A4" (210 x 210mm). Son contenu est issu du Sprat, de

l'ancienne édition et des infos parues sur la mailing-list du club ; ce qui a donné une fascinante collection de données et de chiffres sur les antennes conjointement avec des accessoires comme des tuners, etc.

Le livre coûte £6 pour les membres du club et £10 pour les non-membres. Les frais d'envoi sont de £2 pour le marché commun. Cela donne environ 12€ pour les membres et 18€ pour les non membres, frais d'envoi compris. Les membres doivent donner leur numéro de membre pour obtenir la réduction. Payement par Paypal ou virement.

NDLR : Pour toute info ou renseignement, contactez Graham via E-mail. C'est un OM sympa et dévoué.

Graham g3mfj@gqrp.com

#### Lithium Iron and Paper Batteries

Un nouveau type de batterie est en cours de développement : Lithium-fer-nano-phosphate. Elles ont tous les avantages des autres batteries Lithium mais sont plus sûres. Certaines machines portables De Walt en sont déjà équipées.

HFPack currently has a discussion on Lithium Iron Nano-Phosphate (LiFePo4) batteries that is very interesting. The batteries seem to have all the advantages of other lithium based batteries with size and weight, but are safer. They are being used by the radio controlled model folks. Hams are repackaging DeWalt 36V battery packs. I plan to check those out. See

http://www.a123systems.com/newsite/index.php http://www.slkelectronics.com/DeWalt/index.htm http://tech.groups.yahoo.com/group/hfpack/message/343 82

(may have to be an HFPack member?)

Other folks are working on still more battery technologies.

Rensselaer Polytechnic Institute (RPI) has developed a black paper battery/supercapacitor with cellulose (90%) and carbon nanotubes.

http://news.rpi.edu/update.do?artcenterkey=2280&setapp  $var = page(1)$ 

or

http://tinyurl.com/2m5xcd

"...lightweight, ultra thin, completely flexible...

...rolled, twisted, folded, or cut...

 ...stacked, like a ream of printer paper, to boost the total power output...

 ...up to 300 degrees Fahrenheit and down to 100 below zero...

 ...capability to use human blood or sweat to help power the battery...

...lack of toxic chemicals, it's environmentally safe,..."

"...The materials [cellulose and carbon] required ... are inexpensive,

... [but] not yet developed a way to inexpensively mass produce the devices. The end goal is to print the paper using a roll-to-roll system similar to how newspapers are printed."

I figured out many years ago that I should invest in batteries - about the time the movie was saying invest in plastics - but never had the spare US\$ to actually do it. If I had just put my pocket change in...

Ron McC. W2IOL

#### Un Broadcaster sur 3560 KHz

Un station broadcast peut être reçue à certains endroit de la planète sur 3560 KHz. C'est probablement une station nord-coréenne. Aux USA, elle apparaît tous les aprèsmidi et peut atteindre S9. On en signale d'autres sur 14000, 14250 et 14280

John VK4TJ

#### Nouveau relais à Dochamps

Lors d'un QSO, Alberto, F/ON1CA m'a informé qu'il y avait un nouveau relais à Dochamps. Sa fréquence de sortie est 145,687.5 MHz. Nous l'avons essayé et je le recevais S2 ici sur les hauteurs de Jambes. Alberto, qui habite Monthermé, le recevait S5. La modulation de la retransmission est excellente et il n'y a que très peu de souffle interne. Le roger-beep a un son trop grave et est très long. Cela est même un peu dérangeant. Bon, petit défaut de jeunesse qui lui donne une personnalité. Ce matin (lundi 01/10), René ON3ROB (Villers la Ville) nous informait qu'il avait contacté ce relais et qu'il passait bien chez lui. Il a parlé avec ses concepteurs, Jacques ON5EE et Daniel ON5DA. Si vous allez essayer ce relais, ne vous étonnez pas si l'un d'eux vous contacte afin de vous questionner sur la manière dont vous le recevez chez vous : ils cherchent à établir des statistiques de zone de couverture. Un petit tour sur 145,687.5 pour un petit coup de main alors ? Nota : il sera probablement QRT ce lundi et ce mardi (01 et 02) mais essayez toujours…

ON5FM

#### A propos du QSO du dimanche (voir n° précédent)

Comme vous le savez, notre vice-président francophone nous a quitté (Jean-Claude Renard – ON5TH). Nous avions souvent de longues conversations téléphoniques le soir, et son souhait le plus cher était de remettre un QSO en route le dimanche matin pour retrouver tous les OM's sur l'air.

Ce projet a été mis en route depuis le dimanche 05/08/2007 en mémoire de notre ami Jean-Claude qui y tenait tant .

J'espère retrouver de nombreux OM's sur la fréquence de 3624 le dimanche matin à partir de 10h00 locales

ON4LDL DM du Hainaut http://www.on5cft.be http://www.on4ldl.be http://www.thn.uba.be

#### Le WIFI est-il dangereux ?

L'agence française de sécurité sanitaire de l'environnement et du travail (Afsset) cherche a s'y retrouver parmi les etudes contradictoires sur les rayonnements electromagnetiques. A la demande du ministere de l'Ecologie et de la Sante, l'Afsset va faire la synthese des connaissances sur les dangers du Wi-Fi ou de la television mobile personnelle. Alors que les rayonnements GSM se situent dans des frequences de 900 ou 1800 megahertz, un terminal en mode Wi-Fi « émet des ondes pulsees a 2450 Mhz, la frequence optimum pour agiter les molecules d'eau . D'ou, selon Michele Rivasi, presidente du Criirem, des interrogations sur son « impact sur l'eau presente dans la peau ou le liquide cephalo-rachidien qui baigne le cerveau.

Le Criirem (Centre de recherche et d'informations independantes sur les rayonnements electromagnetiques) avait mis en garde cet ete contre des risques possibles provoques par des telephones mobiles hybrides, GSM/Wi-fi, portes contre la peau du visage ou tenus a la main. Dans un rapport publié le 31 aout, un groupe de travail international avait recommande d'installer des liaisons avec fils, alternatives a la Wi-Fi, particulierement dans les ecoles et les librairies afin que les enfants ne soient pas soumis a des niveaux eleves de radiofréquences avant que les impacts sur la sante soient mieux compris .

source: www.LEXpansion.com

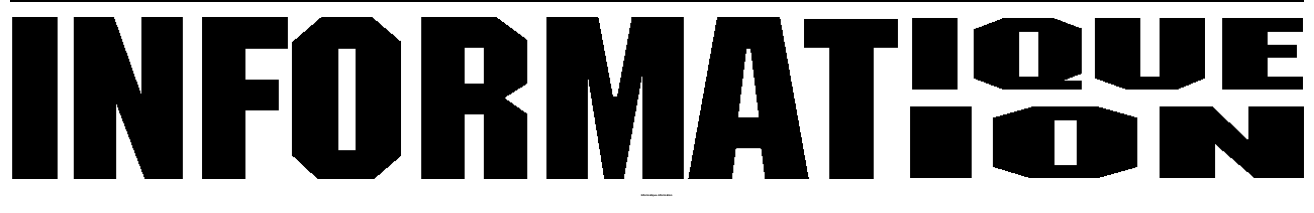

#### Lancement de « Sky » sur Google

Je reflète un communiqué récemment reçu qui pourrait intéresser les OM:

Le 22 août dernier, Google a annoncé le lancement de Sky, une nouvelle application qui permet aux utilisateurs de Google Earth de visualiser le ciel tel qu'on peut le voir depuis la Terre. Grâce à Sky, les utilisateurs peuvent visiter les cieux par l'intermédiaire de Google Earth. Cet outil convivial invite les utilisateurs à voyager dans l'espace et à découvrir 100 millions d'étoiles et 200 millions de galaxies.

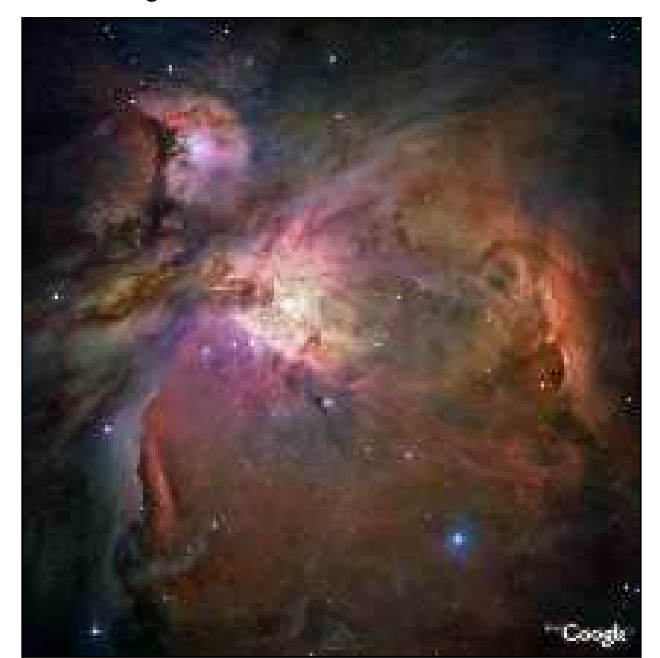

Exemple d'image fournie par Sky. Il s'agit de la nébuleuse d'Orion

Des images en haute résolution et des volets informatifs créent un cadre exceptionnel permettant une exploration instructive de l'espace sans avoir à investir dans un télescope (Hubble par exemple HI) une "doudoune"

imperméable (Vu les rigueurs de notre climat) ou un écran antipollution lumineuse (compte tenu du nombre important de sources lumineuses parasites qui encombrent nos régions).

Luc de ON4ZI

#### Comment Vista s'étend ?

Lors d'une récente conférence de presse cher ACER (08/07). Le responsable BeNeLux a clairement indiqué que pour les nouvelles gammes de PC (bureau et portables) Microsoft ne livre plus de Windows XP Home et que la fourniture de Windows XP Pro aux constructeurs est faite sous conditions drastiques. Microsoft met tout en place pour "motiver" (comprenez imposer) l'implantation systématique de Vista. Déroger à cet impératif signifierait pour le constructeur une rupture de relations avec des conséquences dommageables pour le constructeur. Bref, la puissance marketing devrait une fois de plus s'imposer ! Dans le cas de ACER, il n'est pas prévu de livrer des machines portables sans OS (et donc à moindre coût) ou des configurations basées sur Linux. Microsoft Vista ou rien !

Luc ON4ZI

#### Firefox : 400 millions de téléchargements !

La Fondation Mozilla annonce que son navigateur Firefox a été téléchargé plus de 400 millions de fois depuis son lancement fin 2004. Pour Tristan Nitot, président de Mozilla Europe, seuls 25% des personnes ayant téléchargé Firefox l'ont adopté comme leur navigateur, ce qui en ferait environ 100 millions d'utilisateurs actifs.

Firefox est devenu LE rival d'Internet Explorer. La Fondation Mozilla revendique 20% du marché mondial. Selon le cabinet OneStat, Firefox progresse régulièrement aux Etats-Unis et au Canada et détient 13% du marché mondial contre 84% pour Internet Explorer, 1,8% pour Apple Safari et 1% pour Opera. Sa part atteint 19,6% aux Etats-Unis et 26% en Allemagne et en Australie. XiTi annonce une part de 28% en Europe, 15% aux Etats-Unis et 24% en France.

Tristan Nitot déclare qu' "il y a un grand besoin d'un navigateur sûr" et pour lequel "Microsoft s'est endormi, alors que les logiciels malveillants se sont multipliés" sur son navigateur. Firefox, créé par des anciens de Netscape avant qu'il ne soit éclipsé par Internet Explorer, est venu répondre à cette demande. Pour son développement, la Fondation Mozilla a conclu des accords avec Apple et Google pour développer des produits communs. Firefox présente l'avantage principal face à IE de permettre d'ouvrir plusieurs fenêtres de recherche simultanément (les onglets).

Microsoft a riposté en lançant Internet Explorer 7.

source: www.echosdunet.net Communiqué par VE2FDA

#### Extraits de Popular Electronics

Sur le site ci-après, vous trouverez des articles de Popular Electronics qui décrivent des réalisations de tous genres. Elles datent d'avant 1970. C'est donc de l'archéologie électronique ! Néanmoins, nous en avons trouvé quelques uns qui en valaient la peine, comme un equaliser qui conviendrait vraiment bien entre un micro et un TX ou dans sa chaîne BF pour améliorer le signal reçu

http://www.swtpc.com/mholley/PopularElectronics/Popul ar\_Electronics.htm

Communiqué par Mike Duke, K5XU

#### L'histoire radioamateur dans les journaux anglais

Connectez-vous sur http://www.gazette-online.co.uk et lancez une recherche avec "amateur radio" comme mot clé. Vous serez étonnés de ce que vous trouverez. Incidemment, les sources peuvent remonter jusqu'à 1752. Merveilleuses applications que permet la Toile...

Communiqué par Ian G3ZHI

#### AMD lance un processeur à 4 cœurs

Deux cœurs, c'est bien, mais quatre c'est mieux!

Il y a quelques jours, AMD a présenté sa nouvelle famille de processeurs Opteron, également appelés Barcelona. La société accuse un peu de retard en matière de puces à quatre cœurs, mais elle affirme avoir fait ses devoirs. Les puces présentent les mêmes exigences énergétiques et la même enveloppe thermique que la génération précédente; elles sont donc entièrement compatibles. Evidemment, qui dit nouveaux processeurs, dit innovations. Ces puces comportent, entre autres, la technologie Independant Dynamic Core, qui permet de régler la fréquence de chaque cœur selon les besoins du système, ainsi que la technologie CoolCore, qui est censée réduire considérablement la consommation énergétique en désactivant les éléments du processeur qui ne servent pas. Il est donc clair que la guerre des processeurs a changé de niveau. La vitesse en gigahertz a laissé sa place au nombre de cœurs sur la même puce. Intel et AMD ont donc, toutes deux, présenté leurs premiers processeurs à quatre cœurs. Les deux sociétés planchent d'ailleurs déjà sur les puces à huit cœurs et Intel prédit même des puces à 80 cœurs d'ici cinq ans.

La question à se poser maintenant est : qu'allons-nous faire de toute cette puissance? Les fabricants d'ordinateurs vantent maintenant les capacités multitâches de leurs machines, car il y a peu d'applications qui nécessitent autant de puissance, à part peut-être les jeux. Comme souvent en informatique, c'est l'offre qui crée la demande

Source: Branchezvous.com Communiqué par VE2FDA

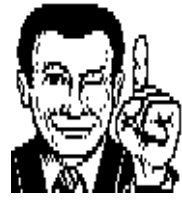

# TRUCS ET ASTUCES OM

Comme annoncé plus avant, voici une nouvelle rubrique à votre service. On y publiera toutes sortes de trucs et astuce concernant de près ou de loin le hobby. Parfois plus loin encore. Mais du moment que c'est utile… Tous les sujets sont bons : électronique, bricolage, construction, trafic, antennes, micros, etc. . et, bien entendu, le sujet le plus prolifique dans ce domaine : l'informatique ! C'est un peu le ''Hints and

Kinks'' de QST mais en plus large (NMRevue n'a pas encore des centaines de milliers de lecteurs ! HI) Luc, ON4ZI ouvre le bal :

#### Petit rappel ... Truc XP

J'ai reçois ce petit "truc".

Je ne l'ai pas testé mais en supposant qu'il soit opérationnel, il pourrait aider l'un ou l'autre OM.

Eteindre rapidement votre PC sans devoir passer par le menu «\*Start /Démarrer\*»? Il suffit de créer un raccourci. Cliquez avec le bouton droit de la souris sur votre bureau et sélectionnez «\*New / Nouveau\*» et «\*Shortcut / Raccourci\*». Windows démarre alors un

/wizard /dont le premier écran vous demande «\*Type the location of the item / Entrez l'emplacement de l'élément\*». Tapez la commande suivante: «\*shutdown /s /t 00\*» (valable uniquement pour les PC tournant sous XP). Dans l'écran suivant, vous pourrez donner un nom à ce raccourci. Chaque fois que vous double-cliquez sur l'icône en question, votre PC s'éteindra automatiquement, sans manquer de vous demander confirmation avant de fermer les documents non sauvegardés. Pas de souci donc pour les éventuelles pertes de données.

Source : http://www.computerwinkeltje.be

Luc de ON4ZI

#### Enlever les trace d'acide de piles

Nous sommes souvent confrontés à des appareils dans lesquels des piles ont coulé. Les métaux sont "mangés" ou, au moins, bien attaqués. D'abord, il faut démonter les contacts qui ont été victime de l'acide ou de l'alcali. Si ce sont des résidus de piles alcalines, le vinaigre donne de bons résultats. Rincez bien, évidemment, car l'acide acétique est assez virulent. Cela fonctionne comme par magie. Pour les conséquences de le fuite de piles au carbone, il n'y a pas beaucoup de solution : gratter et brosser à la brosse métallique. Contrairement aux alcalines, ces piles contiennent de l'acide qui "bouffe" littéralement tous les métaux, même le nickel et l'inox. Heureusement, ces piles ne sont presque plus utilisées et il y a lieu de les déconseiller, surtout celles qu'on trouve sur les marchés et dans les solderies et qui ressemblent à des grandes marques ... avec un lettre de différence !

D'après une idée de Randy E. Randall

#### Désactivez l'autoplay sous firefox.

Le soir, vous surfez tranquillement, lorsqu'une fenêtre pop-up s'ouvre et que des torrents de musique se déversent par les haut-parleurs de votre ordinateur. Pour éviter de réveiller chaque nuit vos voisins, installez, si vous utilisez Firefox, l'extension Stop Autoplay. Vous la trouverez sur :

#### http://addons.mozila.orgg/fr/firefox/addon/1765

Elle empêchera le navigateur de démarrer automatiquement la lecture des fichiers multimédias.

Rene ON6RO, ON0BEL @ ON0BEL.#LG.BEL.EU

#### Ce n'est pas de la radio mais ça peut être intéressant...

Vous connaissez tous les numéros surtaxés commençant par 070, 078, 0820, 0900 etc... etc... qui permettent de joindre votre banque, assurance, etc... Et bien chacun de ces numéros possède son équivalent en numéro de téléphone 'normal', c'est à dire non surtaxé.

Par exemple :

Le numéro de Direct Assurance surtaxé est 0820000666 et le numéro normal correspondant est 0146144400. Rendez-vous sur ce site :

http://www.geonumbers.com:80 et entrez un numéro surtaxé puis cliquez sur "envoyer" et vous obtiendrez le numéro normal. Tous les N° ne sont pas encore connus, ça démarre !

Voilà, vous pourrez dorénavant parler des heures à votre banquier ou votre assureur sans que ça vous coûte un centime.

Jose ON4LAC

Cette idée vous plaît ? Et bien, il ne tient qu'à vous qu'elle soit florissante. Comme le reste de ce journal, c'est une auberge espagnole : on n'y trouvera que ce que chacun a apporté. Vous avez une idée ? Vous avez solutionné de manière originale ou astucieuse une situation difficile ? Mettez cela sur un coin de papier de votre Outlook ou Eudora ou Pegasus ou autre et adressez-le à NMRevue via uba.be. Vous ne vous imaginerez pas le nombre d'heureux que vous allez faire !

ON5FM rédacteur NMRevue

# MONTAGE D'UN PETIT CV SUR UNE

ANTENNE **VERTICALE** 

Il y a deux mois, ON4ZO présentait son antenne « canne à pêche » dans ces pages. Il avait ajouté un petit CV pour adapter les impédances et ainsi corriger le ROS de manière élégante.

Un autre OM était dans l'embarras pour reproduire ce montage. Après discussion et réflexion, voici la solution qui en est sortie : Le petit CV de 100pF est issu des surplus de la deuxième guerre mondiale. On le trouve partout et il est très célèbre : vous en avez probablement dans vos stocks. Il rentre tout juste dans une boîte à film. Il suffit donc de découper une petite tôle métallique au

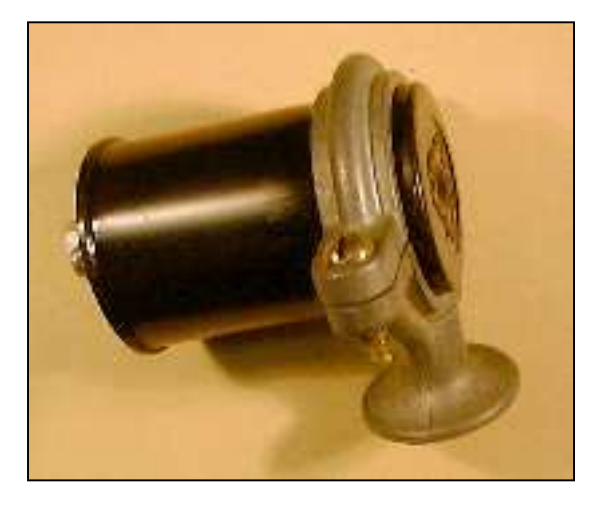

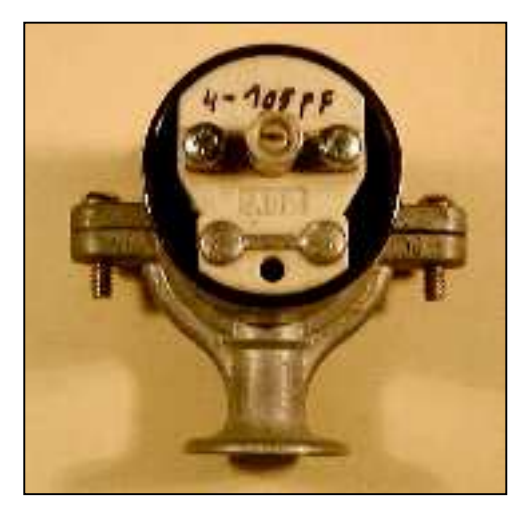

diamètre de l'intérieur du bouchon et de percer les deux ensemble pour passer le canon de l'axe et les deux vis.

Vous vissez solidement et vous enfoncez le CV dans la boîte. Celle-ci sera fixée au support d'antenne à l'aide d'un simple collier de 32mm. Celui que nous avions sous la main était en zamac. Il en existe en laiton et en PVC. Pour ces derniers, ne choisissez pas le modèle à pince mais celui qui se verrouille ; l'idéal restant le métal. Une vis à bois ou à métaux passée dans le pied du collier le fixera au support. Ensuite, il vous restera à pincer la boîte qui est légèrement plus grande que 32mm. En la fixant à proximité du fond, ce dernier servira de butée pour le collier et il ne pourra pas glisser dehors.

# $\Box$

En 1922, Adriano Ducati, un étudiant en physique de 19 ans effectuait une série d'expérimentations sur cette nouvelle science qu'était la radio et sur ses applications. Le 15 janvier 1924 il a établi une liaison avec les Etats Unis à l'aide de l'équipement qu'il avait construit de ses mains depuis son domicile à Bologne ; ce qui a été un exploit extraordinaire à cette époque. Son indicatif était I1ACD.

C'était le début de la grande aventure Ducati. Il s'ensuivit une production de condensateurs et de composants électroniques qui a été suivie par une vaste division de

recherche en optique et en mécanique. Cela a commencé par la fabrication de caméras, de lentilles, de caisses enregistreuses et de rasoirs électriques.

Ensuite, il a fondé une usine destinée à la fabrication de motos et de voitures légères qui ont porté et portent toujours son nom : Ducati. Oui, les fabuleuses Ducati qui brillent toujours aujourd'hui sont l'œuvre d'un OM, I1ACD.

Communiqué par Steve G0XAR

# FRÉQUENCES POPULAIRES SUR 10M

Qui a dit qu'il n'y avait rien sur 10m ? Voici un excellent article de Kevin N7WIM / G8UDP sur le sujet. Tout s'y trouve (ou presque). Le tout est de savoir où chercher et quelles fréquences monitorer. Cet article n'a pas été traduit faute de temps et du fait que toute la doc que vous aurez sur les sites donnés en références est en anglais.

#### http://www.ac6v.com/callfreq.htm

#### 10 METERS

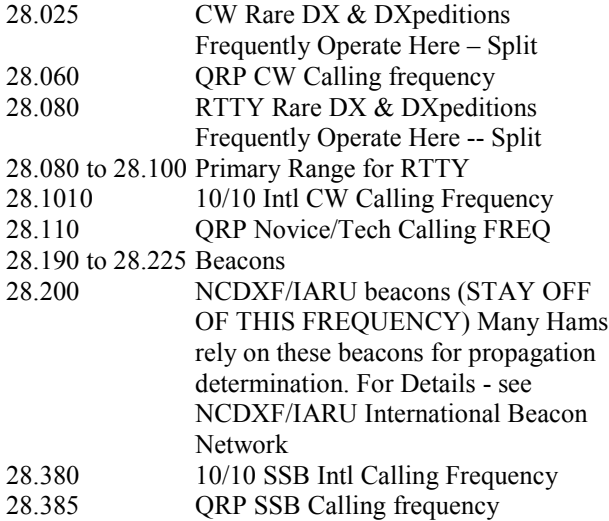

#### $28.425$  10/10 SSB Intl Calling Frequency – Another is 28.400 28.495 SSB Rare DX & DXpeditions Frequently Operate Here -- Split 28.600 Old General Callin Frequency - Still used by Old Timers

#### IARU R1 bandplan

(for when the sunspots return!) http://www.rsgbspectrumforum.org.uk/bandplan.htm

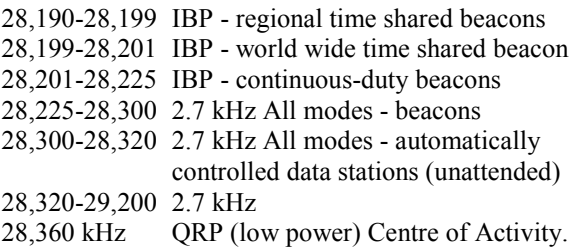

28,680 kHz Image Centre of Activity.

And

FCC rule 97.203(d) A beacon may be automatically controlled while it is transmitting on the 28.20-28.30  $MHz$  [...]

Finally 28322 worth considering as it is popular because the canned oscillators come on that frequency (the Fireball TX and similar designs). For example, a 28322 canned osc plus a 74HC240 octal buffer can give 1/2W out.

http://spazioinwind.libero.it/ik1zyw/h ardware/qrpp/10m.html

So I would recommend:

28020 to 28070 for CW 28100 to 28150 for novice US CW 28190 to 28240 IBP Beacons and all mode beacons. 28350 to 28400 for SSB calling and QRP SSB calling 28320 to 28370 for SSB calling and 28322 Fireball frequency

There are good beacons lists here :

http://www.ten-ten.org/beacons.html http://www.explore.force9.co.uk/beacon s/beaconlinks.htm

and a useful spotter here http://10mbeacons.com

Who says 10m is dead?

http://10mbeacons.com/beaconspot/spot3 0.php

The problem with 10m is psycological ... "it's never open" so no one calls and few listen. Listen for the beacons! Then call!

Kevin Purcell N7WIM / G8UDP kevinpurcell@pobox.com

# ARISS

Ariss est bien connu des OM. Son patron est notre ami Gaston - ON4WF. C'est groupement qui s'occupe de l'installation de matériel OM à bord de l'ISS. Nous en avons déjà parlé. Vous pouvez vous abonner (gratuitement) aux news d'ARISS (en anglais uniquement) en utilisant ce lien : http://www.ariss-eu.org/mailinglist.htm. Sinon, vous pouvez visiter son site pour en savoir plus : http://www.ariss-eu.org

Voici le dernier bulletin :

# ARISS NEWS BULLETIN - SEPTEMBER 24, 2007

Monday 24 September 2007 at 08:00 UTC, i.e. 10:00 local time, the "Heidelberg University for Applied Sciences" in Heidelberg, Germany, established a telebridge contact with US astronaut Clayton Anderson, KD5PLA, on board the International Space Station, via the ARISS Ground Station WH6PN in Hawaii operated by Nancy Rocheleau. Will Marchant was the moderator of the contact.

Heidelberg is located in the northwest corner of the Bundesland Baden-Würtemberg on the banks of the river Neckar. The city is known for its university and its history. The "Heidelberg Man", whose jaw-bone was discovered in 1907, lived there approximately 600,000 years ago; that is probably the earliest evidence of human life in Europe. About 40 AD the area was occupied by the Romans. The beginnings of a permanent settlement go back to the 5th century. The University of Heidelberg, Germany's oldest and most famous university, was founded in 1386. Today Heidelberg has a population of 135,000 and more than 28,000 students.

The Heidelberg University of Applied Sciences was founded in 1969. As a private university they place considerable value on the individual success of their students. They offer (Under-) Graduate Studies and Master Programmes in mechanical engineering, electrical engineering, business engineering, facility management and architecture.

The Heidelberg University of Applied Sciences is involved in building a satellite (Cubesat) called HeidelSat. The satellite will measure cosmic rays.

Professor Achim Gottscheber, the contact coordinator for this ISS contact, decided in favour of a bridge contact. The operator of the contact was Peter Wright, the president of the German Radio Astronomy Society. The questions were read by the students. The audience in the shack room was about 200 people. In addition, the university set up an audio and video link to the main hall. At 08:00 UTC, right on schedule, contact with NA1SS was established by WH6PN. Astronaut Clayton Anderson answered all the 20 questions in 7 minutes. The astronaut replied for example that they can see the Pyramids of Egypt and the Empire State Building from the ISS.

The signal from the ISS was excellent all the time at the university's contact site. The astronaut's voice faded while answering the 20th question.

One TV station, 6 radio stations and 4 newspapers covered the event. The audio was available also via IRLP and Echolink.

Congratulations to the Heidelberg team!

Peter Kofler, IN3GHZ, ARISS mentor

# BOBINAGES HESCHO ET R&S

Vous pouvez découvrir ces beautés d'une autre époque dans la reproduction d'une brochure HESCHO datant des années 30 sur ce site :

http://www.xs4all.nl/~aobauer/Hesch%20Spulen.pdf

Par exemple, leur inductance HS-12212 (75mm diam. x 76mm long), avait un Q (ou Gütefaktor) de 380 à 4,3MHz. Bien entendu, nous pouvons bobiner des inductances avec un tel Q mais les Hescho étaient non seulement à faible pertes mais aussi un parangon de la stabilité.

Par la même occasion ce sont des bobinages HESCHO que la firme Rhode & Schwartz a utilisé dès le début. En 1932, Hescho (le nom complet était Hermsdorf-Schomborg-Isolatoren-Gesellschaft) a demandé à deux physiciens, messieurs Rhode et Schwartz, de dessiner un équipement de test capable de mesurer les propriétés de leurs inductances. Il est un peu surprenant alors, d'apprendre que R&S a été par la suite si enclin à utiliser les bobinages Hescho dans leurs productions pendant les 40 à 50 années suivantes.

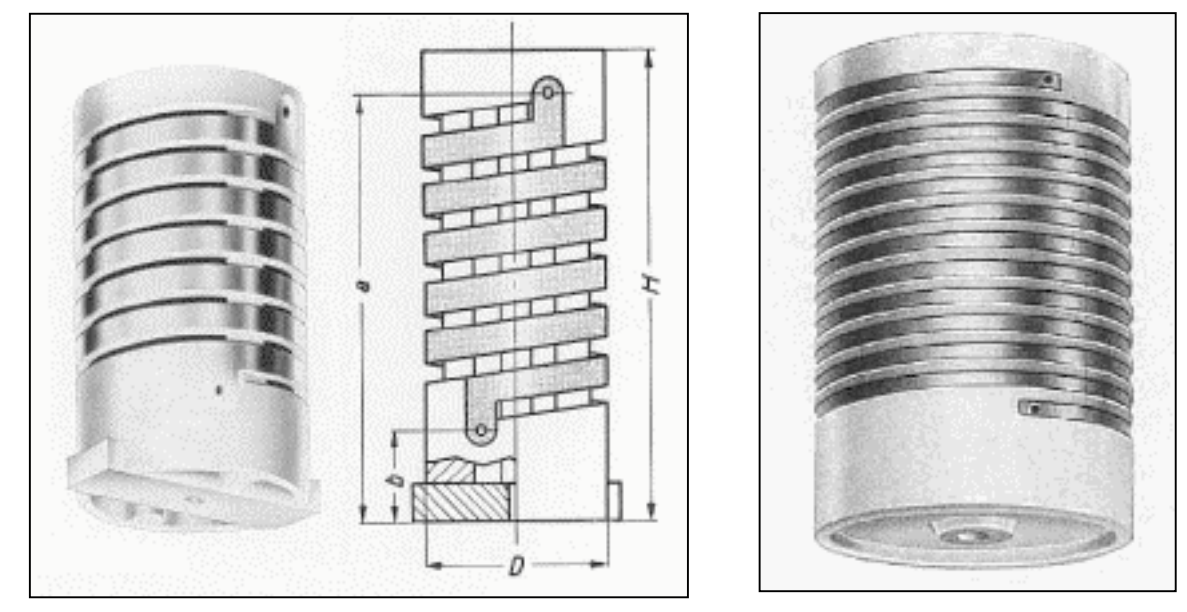

# INSCRIPTION AUX EXAMENS OM

Les examens en vue de l'obtention du certificat donnant accès à une licence de radioamateur ont lieu sur ordinateur dans les locaux de l'IBPT les mercredis. Au minimum un examen est organisé chaque mois.

L'inscription à l'examen se fait par téléphone aux numéro 02/226.89.59 au minimum trois semaines avant la date de l'examen souhaitée.

L'accès au local d'examen ne se fait que sur présentation de la convocation envoyée par l'IBPT.

Les frais d'inscription pour l'examen radioamateur B ou C sont de  $\epsilon$  25,00.

# LE PSK125 ET PSKMAIL

Une grande nouveauté (encore) est apparue le PSKmail ! PSKmail est un mode qui pourrait bien remplacer le Packet Radio HF. Il combine tous les avantages du PSK (bande passante réduite, efficacité, haut rendement) et ceux du Packet Radio (transmissions rapides, sans erreurs, fiabilité de la connexion) sans avoir aucun de leur inconvénients. On peut donc transmettre des fichiers en toute sécurité sans qu'ils soient le moins du monde corrompus.

PSKmail en est à la version 0.4 et n'existe encore que pour Linux. Vous trouverez tout sur le sujet à cette adresse : http://pskmail.wikispaces.com

Ce mode vous donne accès à Internet vie la radio avec une bande passante de 200 Hz seulement. Quand nous disons Internet, il ne s'agit pas nécessairement à la toile mais à des serveurs OM configuré à la mode Internet Vous pourrez avoir accès à des E-mails, des prévisions météo, les données de propagation, etc. Il est conçu pour le trafic en HF et n'est pas utile en VHF.

Nous avons de la documentation mais en anglais et comme pour d'autres articles, pas eu le temps de traduire. Plutôt que de laisser passer des infos sur ce tout nouveau mode, nous préférons publier cet article vu que beaucoup d'OM arriveront à le comprendre

#### Introduction

How much bandwidth does the mobile ham really need? Like most questions, there are several answers to this. The best one probably being "it depends on your lifestyle". If you are used to broadband internet access and don't want to give that up when you are en route, you are a potential candidate for internet access via satellite, and you will have to bear the cost of that luxury. If on the other hand you are en route to relax, and you don't need instant information, you could try PSKmail for bare bones information delivery. Pskmail gives you a 200 Hz wide channel to the internet. This is enough to get the most important email, the weather forecast and the daily update on the sunspots. Being nomadic, we live on a boat during summer and in a camper during winter, I get by with 200 Hz and a half hour session with the server most of the time. How much email do you really need daily to keep up to date?

Of course we combine daily PSKmail with a webmail session once a week, to get the 'picture ' if you know what I mean. And to get the non-ham stuff.

But I can upload software patches to the internet on a daily basis while living on a Mediterranean beach which does not have a ADSL socket.

#### **Description**

PSKmail is a narrow band mail delivery system for use by amateur radio hams via short wave (HF) communication. It is only available for Linux (it is time to change to Linux anyway...). Unlike PACTOR, it does not use a special controller, you just need a computer with a sound card. PSKmail uses Fldigi in PSK125 mode. PSKmail has a client/server architecture. Unlike Packet Radio (Q15X25) the PSKmail protocol only allows 1 connected client at the time. Bandwidth (3dB) is 129 Hz!!!

The PSKmail client is written in GTK2 perl. At this moment the applications is a Mailbox (port 24) allowing down/upload of mail from the internet, and downloading information from the web (ASCII text only), position update and station-to-station messaging via APRS(port26) and chat mode (TTY, port 87).

Version 0.4 has enhancements for emergency communications. That means that even if the internet backbone is down, you will still be able to send messages and files from client to client.

Pskmail now also works together with EVOLUTION and other Linux mail clients. You can then use the mail integrator you are used to (any mbox compatible system). This WIKI contains information on how to install and operate the system.

#### Radio requirements

Any SSB capable Transceiver will do in principle. For the server it is important that the frequency stability is good. Otherwise the clients will not be able to find your station!

It helps if you have a CW filter to really enjoy the advantages of the power of PSK125!! For mobile work I use an FT897 (300 Hz filter with DSP), at home a Ten Tec ORION (200 Hz dsp filter)!!

#### PSKmail 0.4 Features

\* PSKmail is a data delivery system for use at RF using PSK125 with added ARQ

\* PSKmail-0.4 is an Internet/HF Gateway using POP and SMTP agents on the Internet side

\* PSKmail-0.4 is an RF ARQ system for Linux

\* PSKmail-0.4 hardware uses Laptop/Soundcard, NO ARQ CONTROLLER

\* PSKmail-0.4 uses Fldigi in PSK125 mode

\* PSKmail-0.4is a NARROW-BAND system (129 Hz bandwidth)

\* PSKmail-0.4 uses a 16-bit CRC to allow sending ANY 7-bit Data, even program sources

\* PSKmail-0.4 uses OPEN TEXT communication as required by the monitoring authorities

\* PSKmail-0.4 uses PAQ8L compression for text and binary file transmissions

\* PSKmail-0.4is FREEWARE, it is licenced under GPL (see COPYING).

\* PSKmail-0.4 has APRS inter-operability for station-tostation messaging

\* PSKmail-0.4 can feed POSIT messages into the APRS net

\* PSKmail-0.4 server has a built-in frequency scheduler to adapt to band conditions

\* PSKmail-0.4 has a scanning mode to give you a choice of 5 bands

\* PSKmail-0.4 now also has a client-to-client chat mode with 0% errors at PSK63 speed!!

\* PSKmail-0.4 is compatible with the 'Evolution' mail client

\* PSKmail-0.4 now supports a gps unit connected to gpsd \* PSKmail-0.4 supports emergency comms in case the internet is down

#### What is the difference to PSK31?

PSK31 is half the speed, and half the power. So PSK63 as a keyboard-to-keyboard protocol is twice fast as PSK31, and you have to run 10 Watts instead of 5 Watts. PSKmail puts protocol overhead on top of that. Depending on block size, protocol overhead is 50% (16 character blocks with 8 extra bytes), down to 6% (128 character blocks with 8 extra bytes). By the way, the average throughput of 5 cps was measured at 64 character blocks). As a frame normally contains 8 blocks,

turnaround loss is much less important then the number of repeats.

The repeat strategy of PSKmail is to repeat only missing blocks. So if the client misses only the 3rd block out of a frame of 8, only block 3 has to be repeated.

Another difference with respect to PSK31 is that the frequency accuracy of the server is  $(2x)$  less crytical at PSK63. Also the path path phase error has less negative influence. In principle we could also use PSK31 as the underlying mode. I have had good connects with PSK31 when PSK63 failed. Theory and practise are in alignment here.... BTW, also MT63 or MFSK could be used. The problem with those modes is the bandwidthturnaround time which is not suitable for arq operation. Unless you use MT63 with 2 kHz bandwdth, but then you are back at square 1. The arq system more than outperforms most FEC schemes... And there is only 1 way to make sure your info does not have an error... use arq.

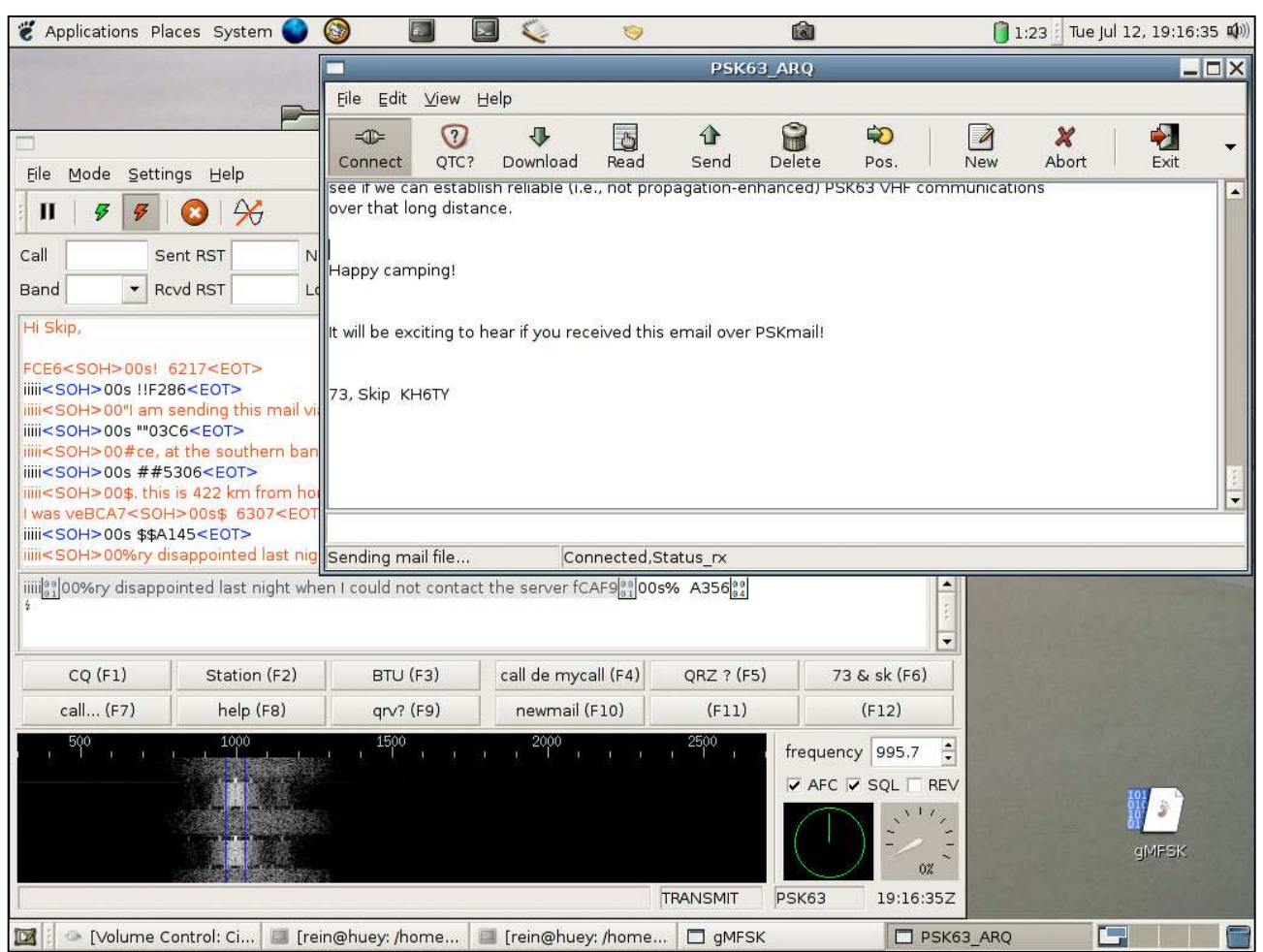

Voila à quoi ressemble le programme

# PÔLE D'ATTRACTION

L'installation prochaine de la station polaire Elisabeth et la présence médiatique de nos explorateurs antarctiques Dixie Dansercoer (Qui navigue actuellement en voilier vers le pôle sud) et l'incontournable Alain Hubert rappellent que la Belgique fait partie des nations qui se sont illustrées sur ces terres glacées. Après le pionniers De Gerlache, la dernière présence scientifique date des années 1960.

Dans le cadre d'une documentation liée à l'actualité, j'ai pu bénéficier d'une ressource particulièrement étoffée à propos de ces expéditions du siècle passé. C'est dans le « Journal des Voyages » N° 260/261que j'ai découvert plusieurs textes illustrés à propos de la base Roi Baudouin. On peut y lire : « ON peut s'imaginer que le métier d'explorateur antarctique comme étant varié, passionnant. Il l'est sans doute pour les équipes de raid qui partent à la découverte. Mais les hommes qui restent à la base pour le travail principal des observations géophysiques ont des horaires réglés et fastidieux… Cette constance dans l'effort est dur physiquement et moralement, surtout pendant la nuit polaire. Et les appareils scientifiques peuvent être des plus modernes, ce

sont en définitive les hommes qui font la valeur des observations… La base Roi Baudouin enfouie sous la neige ressemble à un vaisseau fantôme englouti dont, seuls les mats émergent d'une mer glacée. Trois groupes électrogènes de 20 kW chacun distribuent l'électricité à toute la base. La température de 15 à 20 °C régnant dans les bâtiments les rends confortables… C'est une petite usine électronique perdue dans l'immensité de l'Antarctique, isolée, mais bien organisée et transmettant tous les jours par radio les résultats de ses observations… »

C'est avec plaisir que je vous soumet la photo en noir et blanc qui illustre ces propos et d'autant plus de plaisir à vous la communiquer qu'elle montre l'OM en charge de la station.

S'il a perdu quelques cheveux, il n'a pas pris une ride et c'est toujours un OM très actif et entièrement dévoué à notre hobby.

73's Roger !

Luc de ON4ZI

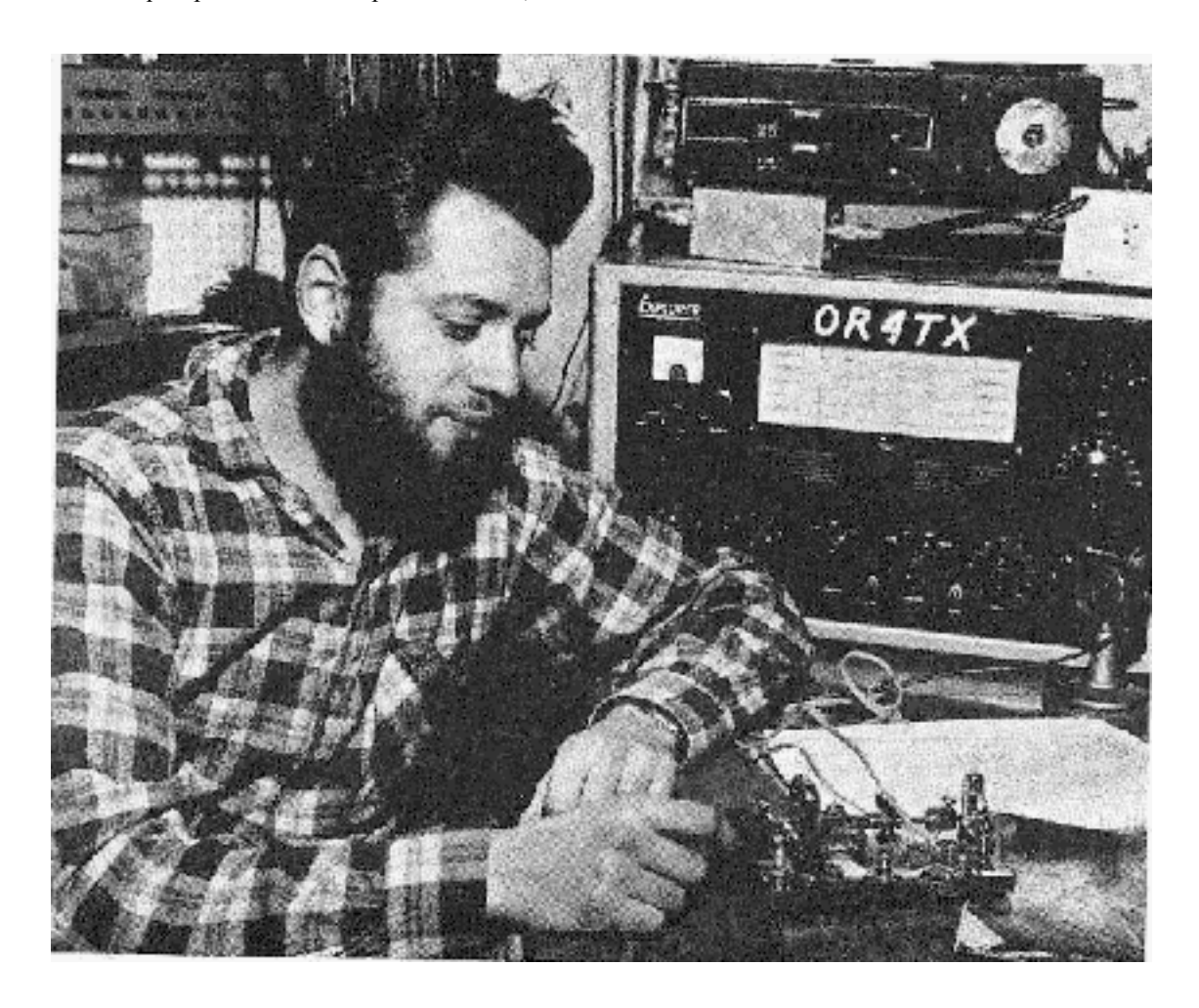

# LE BPL OU LA CHRONIQUE D'UN ÉCHEC IMPARABLE

#### Le mois passé, NMRevue annonçait ceci :

ON5FM : Sur l'air à 14h00 et 19h00 sur 14.150 +/- QRM avec le MFJ 9420, TRX phonie QRP décrit dans le précédent NMRevue et une antenne canne-à-pêche de 4m munie du coupleur décrit dans ce numéro. Bien qu'il sera logé au quatrième et dernier étage de l'hôtel les possibilités de QSO ne seront pas garanties car le QRM est très élevé suite aux entreprises et néons environnants (parfois S7 à S9 !).

Il était décidé de prendre donc une station composée d'un TRX MFJ 9420, un QRP de 8W sur 20m, d'une canne à pêche de 4m comme support d'antenne, de l'antenne ellemême qui est un fil de 6,30m et du coupleur décrit dans le précédent n° de NMRevue, page 13 : "UN TUNER POUR ANTENNE CANNE-À-PÊCHE".

Ce petit TRX fonctionne très bien et est très efficace. Son ampli moyenne fréquence se résume à un CI MC1350P qui a un contrôle de gain de l'ordre de 50dB. Cela signifie une certaine paresse du S-mètre en présence de signaux faibles : ce qui donne S4 sur mon TS570 est S1 sur le MFJ et à S9+10, il indique S9 seulement. Avant le départ j'ai testé la station "in situ". C'est à dire que la canne a été fixée sur une chaise de jardin sur la terrasse et le coupleur raccordé au radiateur de chauffage central dans des conditions similaires à celles que j'aurai en Espagne. Par rapport à ma G5RV à 8m du sol, les signaux sont nettement moins forts et un peu moins nombreux. Sinon, les observations sont très encourageantes.

Nous emmenons également un petit BCR "toutes gammes" qui nous accompagne partout, même sur la plage. Il est très sensible et sélectif. De plus il consomme peu : deux piles AA durent deux fois 15 jours de vacances ! Pour vous situer ses capacités : nous avons reçu la RTBF sur la bande des 30m dans un bateau sur le Nil en Egypte, l'appareil posé sur le rebord de la fenêtre située au niveau de l'eau (tout est métallique).

Elle nous suivait aussi sur le sun-deck à l'heure du thé. Vous ne pouvez imaginer l'effet que cela fait auprès des autres passagers belges d'entendre les nouvelles belgobelges, les encombrement du ring, les ralentissements ou les bouchons sur nos autoroutes quand on est au soleil dans la quiétude de la campagne sud-égyptienne...

Nous avons notre pied-à-terre dans un petit hôtel de quatre étage, très familial, à Calella, une petite ville balnéaire espagnole, située à 50km au nord de Barcelone. Nous y allons depuis plus de 25 ans. Ce sont nos vacances de farniente, de déstressing ou de décompression ; appelez-les comme vous voulez car c'est un peu de tout cela qu'il s'agit. Nous y sommes au calme et nous nous sommes fait de nombreux amis au fil des ans.

Arrivés le 25 vers 16.30, nous apprenons que notre chambre habituelle ne sera libre que le lendemain. Nous sommes logés provisoirement au second étage. Nous vidons les valises et dès que la petite radio "toutes gammes d'ondes" apparaît, elle est mise en marche. Elle se trouve en permanence sur Europe1 en grandes ondes.

C'est toujours assez QRM mais ici, on n'entend que du bruit. Un bruit intense qui couvre tout et qui réunit à lui seul tous les clichés popularisés par le cinéma au point de vue sifflements, ronflements, craquements, grésillements, etc. Le tout à la fois ! Un rapide parcours de la bande à la recherche de radio Monte Carlo -qui ne se trouve qu'à 2 ou 300 km de là- nous montre que toute la bande est dans le même état. RMC sort à peine du bruit en orientant soigneusement le récepteur et en lui cherchant la meilleure place. C'est sur le balcon que le QRM est le moins élevé. C'est clair, cela vient des fils du secteur. En petites ondes, seules les stations locales puissantes percent le QRM. En décamétrique : que du QRM sur toutes les bandes ; rien ne passe tant le bruit est intense.

Le lendemain matin, nous déménageons au quatrième (et dernier étage) dans notre chambre. Là, nous pouvons écouter Europe1 dans les conditions habituelles. La RTBF sur 30m aussi.

Un fait nouveau fait son apparition : des trames se font entendre. Elles ressemblent au protocole de connexion que vous entendez dans le haut-parleur d'un fax ou d'un modem lorsque vous vous connectez à Internet. Elles apparaissent irrégulièrement mais souvent (plusieurs fois par 5 minutes) et couvrent toutes les stations, même RMC. Pas de doute : il s'agit là de l'abominable BPL, Broadband over Power Line, transmission de datas par courants porteurs. Je descend à la réception. Pol, le patron de l'hôtel s'y trouve. Je l'ai connu tout gamin, il y a 26 ans. Il est un an plus âgé que mon fils et ils jouaient ensemble étant jeunes. Il a maintenant repris l'hôtel familial. Je lui demande s'il a un réseau informatique via les fils du secteurs. Non, tout se fait par câble, même Internet. Il me montre d'ailleurs les fils et le modem. Je lui explique le problème. Il sait qu'il y a des parasites en radio, particulièrement en petites ondes mais rien en FM. Il ignore s'il est possible "d'aller sur Internet via les fils de courant". Des amis interrogés sont dans la même ignorance.

Bah, ce n'est pas trop grave : le BPL a été étudié pour ne pas trop polluer nos bandes. Je monte donc l'antenne et installe la station. Ca tombe bien, il est près de 13.30 et c'est l'heure où Xavier EA/ON4XMJ/a va tenter un contact avec la mère patrie. Un rapide tour de bande : c'est calme. Très calme. TROP calme : seulement 5 ou 6 stations, majoritairement espagnoles. Et... de temps en temps, une trame de notes plus ou moins musicales qui passe à S7-S8. Les mêmes trames que celles entendues en grandes ondes. Enfin, elles sont brèves (+/-10 secondes). Je me cale sur 14.150 et j'attends. Rien, silence total.

Un peu avant 19.00, je suis QRV et je fais un tour de bande. La situation est la même qu'à midi. C'est alors que je remarque que le S-mètre est bloqué à S2. Sur toute la bande. Bizarre. Le galvanomètre aurait-il souffert pendant le voyage ? Il suffit de débrancher l'antenne pour voir : il tombe au zéro parfait. Le volume poussé à fond fait entendre un souffle. Pas

Peut-être que Xavier est occupé ce jour-là ? (le resto avec les amis, on connaît et… on apprécie aussi !). A 14.00, je lance appel. Silence. Je répète mes appels jusque 14.30. Bernique. On verra donc ce soir, la propagation ne semble pas favorable.

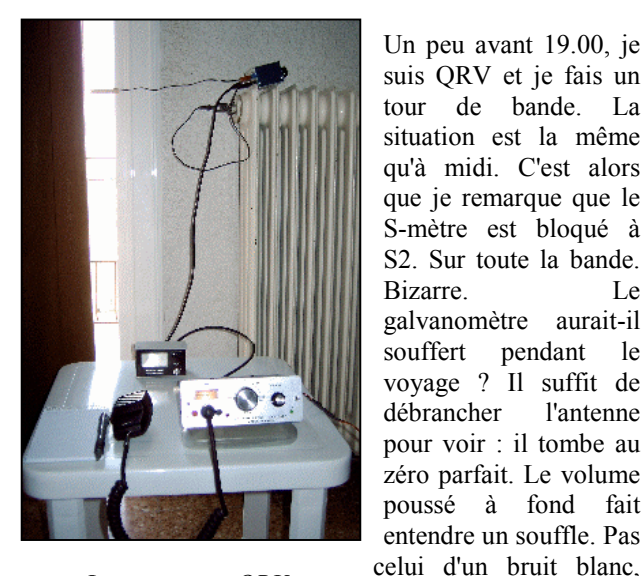

La station est QRV

non, plutôt

celui qu'on entend sur une station broadcast en DRM. Bon, pas de panique, tout ce qui sera au dessus de S2 sera QSA. Je lance appel jusque 20.00 et même au-delà. Sans résultat. La propagation doit être mauvaise.

Essai le lendemain à 13.30, 14.00, 19.00, 20.00, 21.00... Rien, nada, niets, nichts, nothing ! Et ainsi pendant trois jours. C'est alors que je réalise qu'avant notre départ, en essayant de contacter Xavier sur la station du QRA, j'entendais des quantités de stations des pays de l'Est et, ici, rien. Il fallait vraiment chercher un trou pour lancer appel. Peut-être sontelles reçues trop faiblement, ici, avec mon antenne verticale ? Elle dépasse de 1m seulement le toit en béton armé. Tout

est armé dans ce bâtiment. Donc ça absorbe joyeusement et ces stations comme la plupart des autres doivent se trouver dans le QRM du BPL ! Ainsi donc, ces salopards n'ont pas protégé nos bandes ! Et quand je lance appel, je me trouve peut-être sur la QRG d'une station russe, ukrainienne, polonaise, etc. qui doit passer bien plus fort en Belgique que moi avec mes 8W et 6,30m de fil. Inutile donc de m'époumoner, c'est vraiment jouer au vogelpick dans le noir !

Reste à écouter, essayer de dénicher un call ON au environs de 14.150KHz. Mais le silence reste de rigueur. J'entends bien quelques station EA qui passent fort mais cela veut dire qu'elles sont proches puisqu'on est en 20m. D'ailleurs, ce sont des EA3, donc de la Catalogne. Si je réponds, je vais voir débarquer un OM super sympa qui voudra faire un visu, un gastro ou boire un pot, voire m'inviter chez lui (très probable). Je connais la chaleur

des méditerranéens -que nous apprécions d'ailleurs très fort- mais je connais aussi mon XYL qui "n'est pas venue pour entendre parler radio toute les vacances" ! Je reste donc prudemment à l'écart.

Finalement, j'entend un français d'Anger qui appelle un ami en /a au Portugal. Dans les mêmes conditions que moi donc. Après quelques essais, cet OM lance appel général en français et je réponds. Il passe S7 à S9, ça devrait aller ; le MFJ 9420 a une modulation canon.

Rien. Re-appel. Rien. Après un quart d'heure d'essais infructueux, j'entends cet OM dire, PTT enclenché, ces mots comme s'il parlait à une autre personne : "j'entends bien qu'il y a quelqu'un mais impossible de comprendre quoi que ce soit avec tous ces statiques". On n'insiste pas. Le lendemain, j'entendrai un EA en QSO avec une station ON dont je ne pourrai même pas discerner le plus faible signe de présence. Je réalise alors que je n'ai jamais entendu les deux stations d'un QSO, à aucun moment ! J'abandonne. Et dire qu'il y a seulement quelques années, avec mon Sony general coverage puis le Grundig Yachtboy, j'écoutais les QSO des stations de toute l'Europe couché sur le lit, avec la seule antenne télescopique du récepteur comme aérien ! ! !

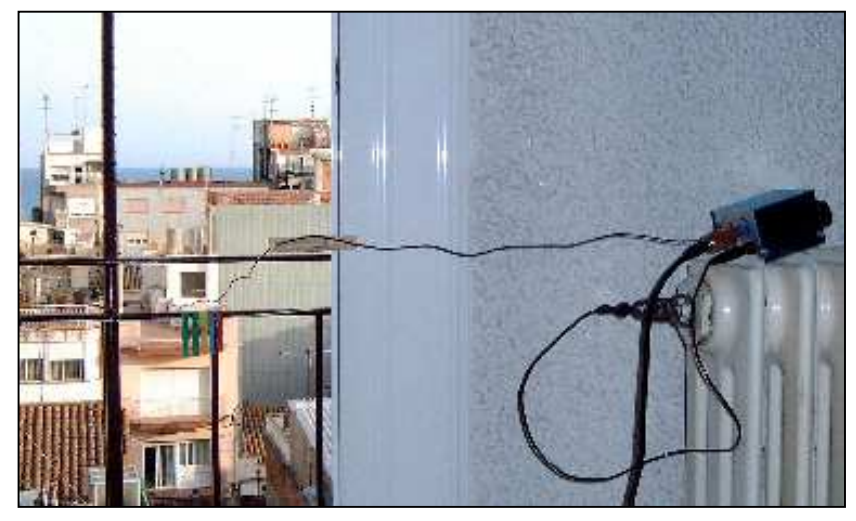

L'aérien et son coupleur. Une pince à linge dans laquelle une encoche a été taillée écarte le fil de l'antenne du montant de porte en aluminium. Vue aussi sur la mer et les toits de Calella

En s'éloignant de la "civilisation", le MFJ, sur piles, fonctionne normalement. Les stations sont faibles, certes, mais audibles. Après examen des conditions, cet échec est dû -en plus du BPL- à la grande absorption de la construction en béton et celle des grilles de 2m, en acier, qui séparent les balcons. Dû aussi au gain assez faible de mon antenne et la terre imparfaite. Avec 6,30m de fil, je suis pourtant déjà en assez haute impédance sur la bande des 20m et les pertes dans la terre (= l'installation de chauffage central) doivent être relativement raisonnables. Un dipôle à 5m au dessus du toit (qui est une plate-forme en béton armé) ou une GP devrait donner des résultats terribles tout en étant isolé du QRM du BPL. Mais voilà, ni Madame Brussels Airlines ni Monsieur Ryanair n'acceptent de me transporter une botte de tubes d'aluminium et un rouleau de RG8. Ou alors, à un QSJ tel que le trajet en voiture deviendrait envisageable. Et comme nous n'avons pas envie de nous farcir les

bouchons, les payages d'autoroutes et les parkings à prix d'or sur place, nous nous contenterons donc du populaire shopping et des démocratiques ballades à pied...

Ainsi, le BPL est donc vraiment une abomination qui est capable de tuer le radioamateurisme. Je l'ai vécu ''pour de vrai''. Il ne faut pas faire confiance aux industriels qui nous garantissent une protection de nos bandes : c'est du pipeau pour nous amadouer et endormir les politiciens. Le BPL supprime réellement toute réception depuis les grandes ondes jusqu'au bout des bandes broadcast décamétriques -à l'exception des stations puissantes- à l'intérieur d'un QRA ou à proximité. La FM n'est pas touchée. Et c'est cela qui est dangereux : la démonstration peut être vite faite à nos responsables politiques que le BPL n'est pas une nuisance puisque qu'on peut toujours recevoir la RTBF, la VRT et Bel-RTL en PO comme en FM ! Pour les autres : Europe1, France Inter, la BBC et toutes les stations si colorées qui peuplent les ondes courtes, il faudra en faire son deuil.

Il nous reste un espoir : la bande passante ADSL est maintenant partout de 25 à 30MBits (oui, je sais pas encore en ON) pour la TV à haute définition. Cela est hors de portée du BPL sous peine de devoir sacrifier la bande FM et d'en augmenter la puissance pour compenser les pertes dans les fils. Cela pourrait d'ailleurs bien se traduire par un EMC hors des normes autorisées. Tiens, si on m'avait dit qu'un jour j'apprécierais les normes belges en matière d'EMC...

#### ON5FM

#### Quelques détails pratiques

Le fil de 6,30m a été enroulé sur la canne-à-pêche de façon à ne laisser que la longueur nécessaire pour arriver au tuner qui est simplement posé sur le radiateur de chauffage central (voir page précédente). Une pince à linge dans laquelle une encoche a été sciée écarte le fil de la menuiserie en aluminium.

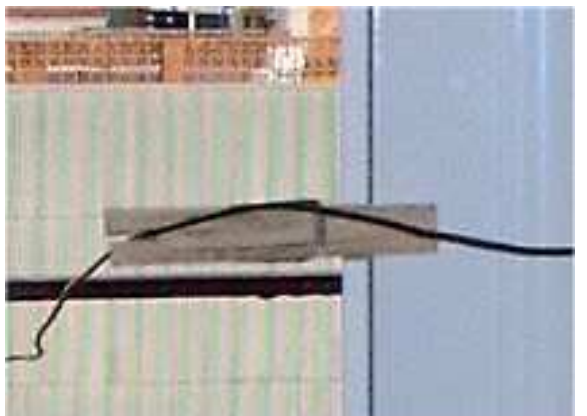

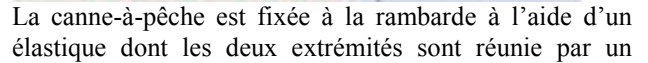

simple bout de fil électrique de 1,5mm². C'est très simple et c'est superbement efficace ! Voyez la photo ci-après.

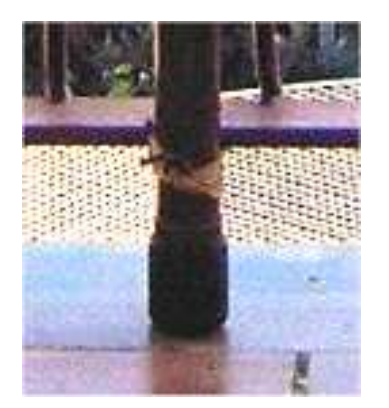

La terre est constituée par l'installation de chauffage central. La connexion se fait par une grosse pince crocodile qui pince le purgeur du radiateur. Grattez la peinture ci nécessaire.

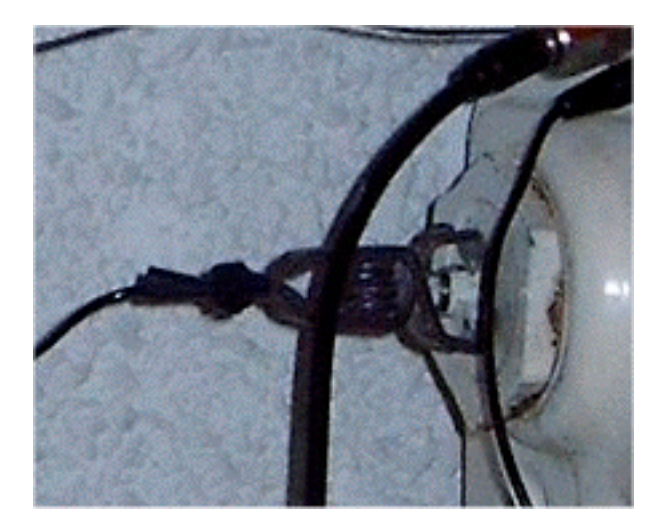

Dernier conseil : laissez la canne-à-pêche en permanence dehors. Les gens s'y habitueront. Si on vous demande ce qu ec'est, dite que c'est pour écouter les nouvelles de Belgique en ondes courtes. Par contre démontez votre station dès qu evous en avez terminé avec vos QSO et ne le laissez jamais en place lorsque le personnel vient nettoyer les chambres : une projection d'eau est si vite arrivée. Une brosse qui accroche un câble aussi avec, pour conséquence, la chute.

#### Si vous voyagez en avion

Le transport s'est fait dans le bagage de cabine car il ne faut avoir aucune illusion sur la "douceur" avec laquelle vos valises seront traitées ! Le passage aux rayon X lors du Check-in se fait sans aucun problème. A croire que les gabelou voient sans arrêt passer des stations OM ! Tout au plus verrez-vous votre sac faire un petit retour en arrière pendant quelques secondes. Ouf, ça passe. HI

BROC ANTE DU BR AB ANT À EVER E

# BROCANTE RADIOAMATEUR TRADITIONNELLE DU BRABANT

Dimanche 11 Novembre 2007 à Evere . ORGANISÉE PAR LA SECTION UBA-RCB ET RADIO-CLUB DE BRUXELLES ASBL DANS SES LOCAUX DE L'ATHÉNÉE ROYAL, RUE C.PERMEKE À EVERE, À 500 MÈTRES DU MAGASIN « CARREFOUR » (EX-GB) D'EVERE.

Heures d'ouverture : Exposants à partir de 09H00.

Visiteurs à partir de 10H00 jusqu'à 16 H.

Petite restauration sur place

Accès facile aux salles pour les exposants avec plus de 100 tables à disposition. Un parking gratuit important est réservé aux exposants et visiteurs.

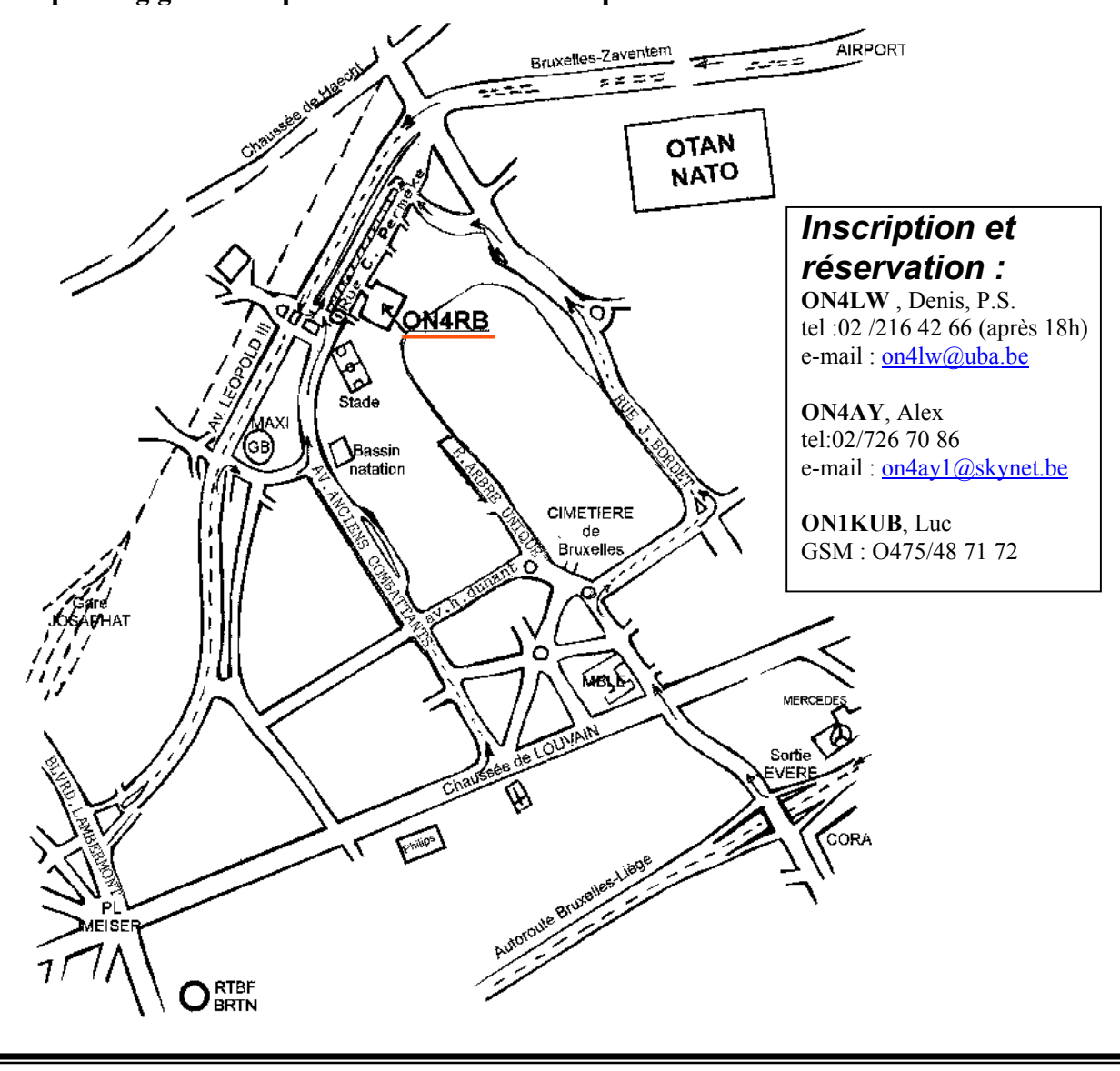

# HOLI-D-BOX : AVEC POUR BAGAGE (3) … UN ACCORD SILENCIEUX

Comme je l'ai déjà écrit, je me suis doté d'une configuration qui devrait permettre à l'OM en déplacement, en support de « formation » dans des lieux « Pas-prévus-pour », en vacances, etc. de disposer de l'essentiel de ses ressources pour couvrir un maximum de possibilités de transmissions. Dans ma Holi-Day-Box j'emmène ma station : Tranceiver – Coupleur - Antennes - des moyens de mesure (SWR, RF-1, DVM) et quelques outils. Cet ensemble d'accessoires compacts a été l'objet d'une description en trois parties. Voici (enfin !) la phase (3) : l'accord silencieux à détection HF et commutation automatique.

#### Le pont du silence … est d'or !

En SSB, s'accorder sur une fréquence avant transmission est une manipulation élaborée qui est (trop souvent) accompagnée de sifflements ou de tonalités le plus souvent dérangeantes pour tous ceux qui doivent les subir. (Voir le texte de ON4LBR – Bernard Bertrand « Accord d'antenne silencieux » - Lauréat du concours « Textes à thème… » sur le site de ON6BS http://bts.uba.be) D'autant qu'il existe une solution pratique et silencieuse.

#### Voyez les schémas et photos pages suivantes

Avec un pont de bruit, on effectue l'accord sans avoir à passer en émission modulée par un sifflement ou autre modulation perturbatrice. Le circuit en pont est alimenté par une source alternative à large spectre (du bruit blanc produit par la jonction EB de TR6). Les transistors TR4 et TR5 forment un oscillateur multivibrateur qui facilite l'identification de la source de bruit en présence d'une modulation du bruit difficile a interpréter. Le pont est constitué de deux branches de valeur égale (les deux enroulements du secondaire du transformateur toroïdal) opposée à une branche de référence (dans le cas présent : un résistance pure de 50 Ohm – 2 x 100 Ohm en //) et d'une impédance variable constituée par l'ensemble ZX : coupleur + antenne. Pour apprécier l'accord - le « zéro » du pont - on utilise le récepteur lui-même ! L'accord est obtenu lorsque le son modulé est minimum et donc le SWR également ! En effet, lorsque l'impédance résultant de la combinaison coupleur + antenne égale la résistance de 50 Ohm le son est minimal et puisque l'impédance (résistance) de la combinaison coupleur/antenne vaut 50 Ohm (résistif) le SWR est minimal, CQFD.

#### Chauffage HF !

Le réglage du pont s'effectue « en réception ». Lorsque l'accord est atteint, il faut IMPERATIVEMENT déconnecter le pont faute de quoi, la HF sera appliquée au pont et les résistance de référence (50 Ohm, 1 W) seront le siège d'un puissance de 5 à 100 W ! Conséquence : chaleur et lumière brève mais intense !!! Pour palier les défauts de mémoire que la précipitation de capter le DX rare ne manqueront pas d'engendrer, une détection HF qui déclenchent automatiquement la commutation est requise. Le schéma initial tel que publié par Bernard – ON4LBR également publié dans ces colonnes, a été complété. Une solution de commutation automatique a été décrite par F6GYJ – Jacques Guiblais dans le RadioRef N° 791. Pour réduire la taille du montage et permettre l'utilisateur de relais à lame simple, mon compère et ami de très longue date ON4RMW - Roland Martin a concocté quelques modifications. Le tout a été monté sur un CI (illustré ci-joint) dans une enceinte métallique miniature, close, pour éviter tout rayonnement nuisible. L'amateur qui ne disposerait pas d'un tel boîtier, peut réaliser un boîtier à l'aide de plaquettes de CI rectangulaires, soudées pour assurer un blindage efficace.

Le circuit est alimenté en 12 VDC qui polarise la combinaison TR10 à TR12, enclenche le relais RL2 et relie la sortie du transceiver (TX) à l'entrée du coupleur/antenne (ZX). Via un interrupteur monté en face avant du boîtier du coupleur le circuit de protection (TR1,TR2, TR3) est alimenté. Un interrupteur à poussoir dénommé START - « normalement ouvert » courtcircuite TR1, et par le pont R3-R4 polarise le TR 2 qui polarise TR1 et maintient le circuit en activité. La diode LED s'éclaire. R20 étant alimenté en 12V, elle bloque TR10 et en cascade TR12 ce qui déclenche RL2 et ouvre le circuit. La tension active également RL1 qui bascule et intègre le pont de bruit au circuit TX/ZX.

Si une tension HF est détectée via C1, elle est redressée par D2 qui polarise le transistor TR3, bloque TR2 et bloque également le transistor « interrupteur » TR1. L'alimentation du circuit de RL1 est coupée. Ceci fait basculer le relais RL1. Parallèlement, cette chute de tension aux bornes de RL1 polarise la combinaison TR10 à TR12, enclenche le relais RL2 et relie la sortie du transceiver (TX) à l'entrée du coupleur/antenne (ZX) sans passer par le Pont de bruit.

Le pont de bruit « revu et corrigé » par ON4RMW est monté au sein du coupleur Z-Match auquel il s'associe pour faciliter le réglage, en combinaison avec le SWR mètre et les écouteurs (ou le HP) du transceiver. Ceci termine la saga du Holi-D-Box ! Bons QSY, bonnes vacances et bon amusement ! Avec nos 73 et plein de succès dans la réalisation de VOTRE Holi-D-Box.

Luc de ON4ZI et Roland de ON4RMW

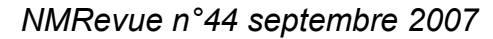

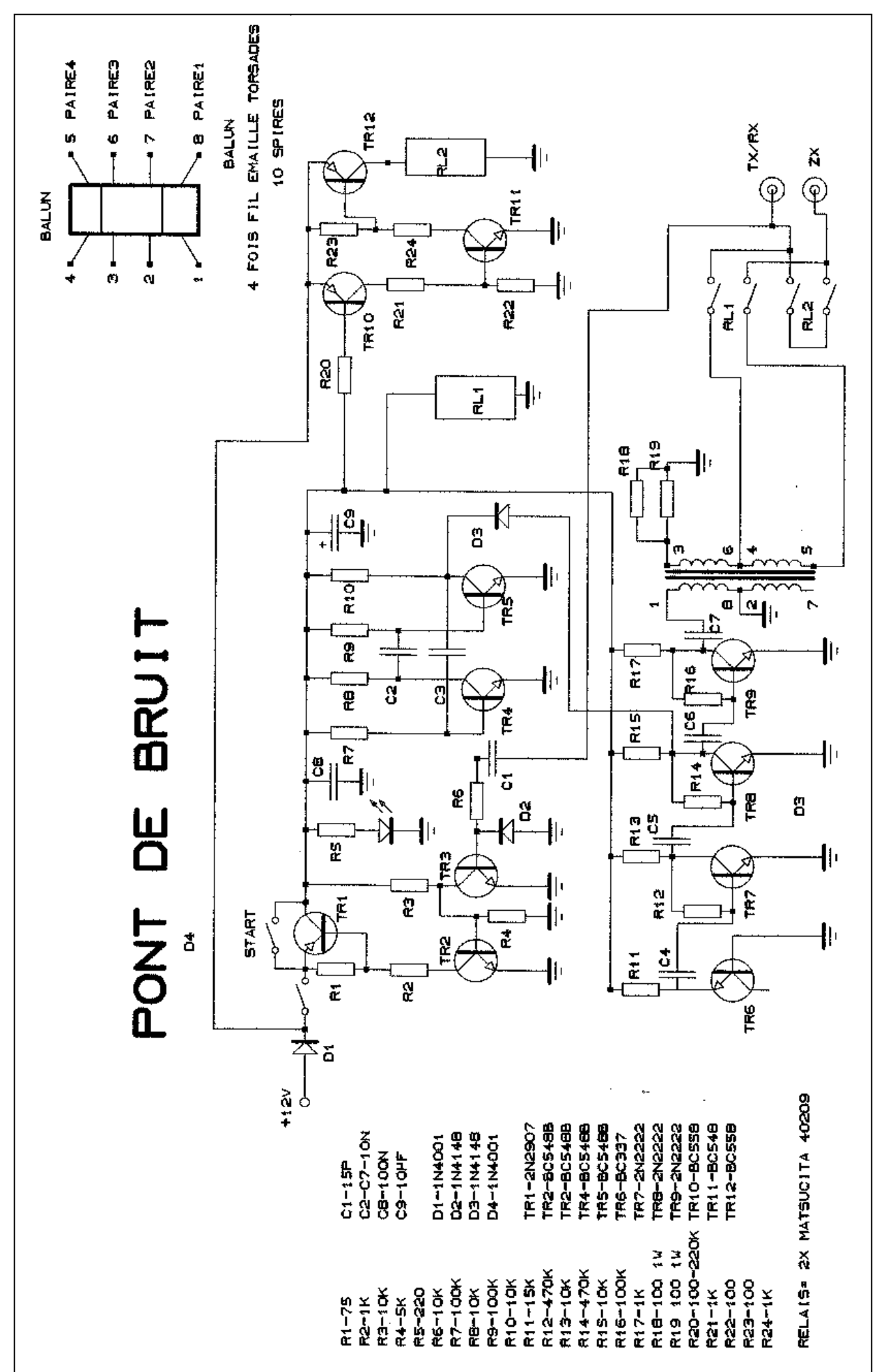

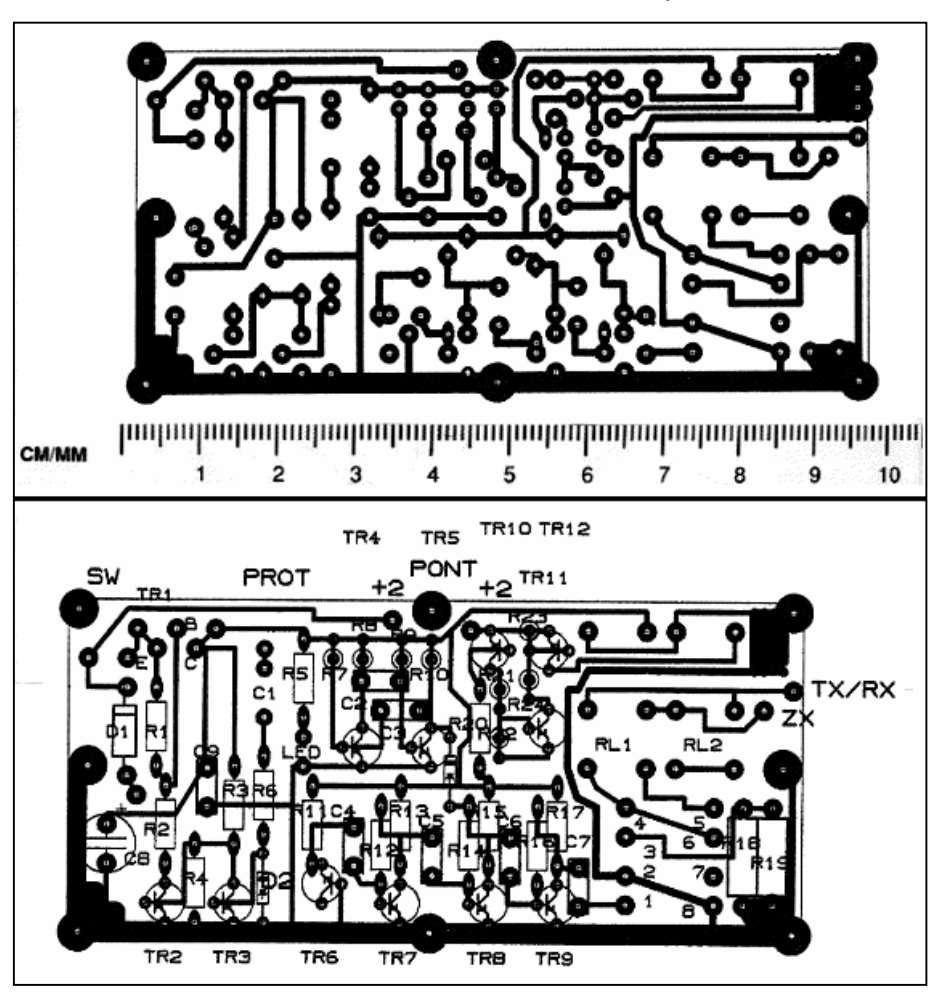

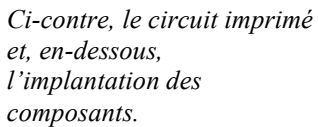

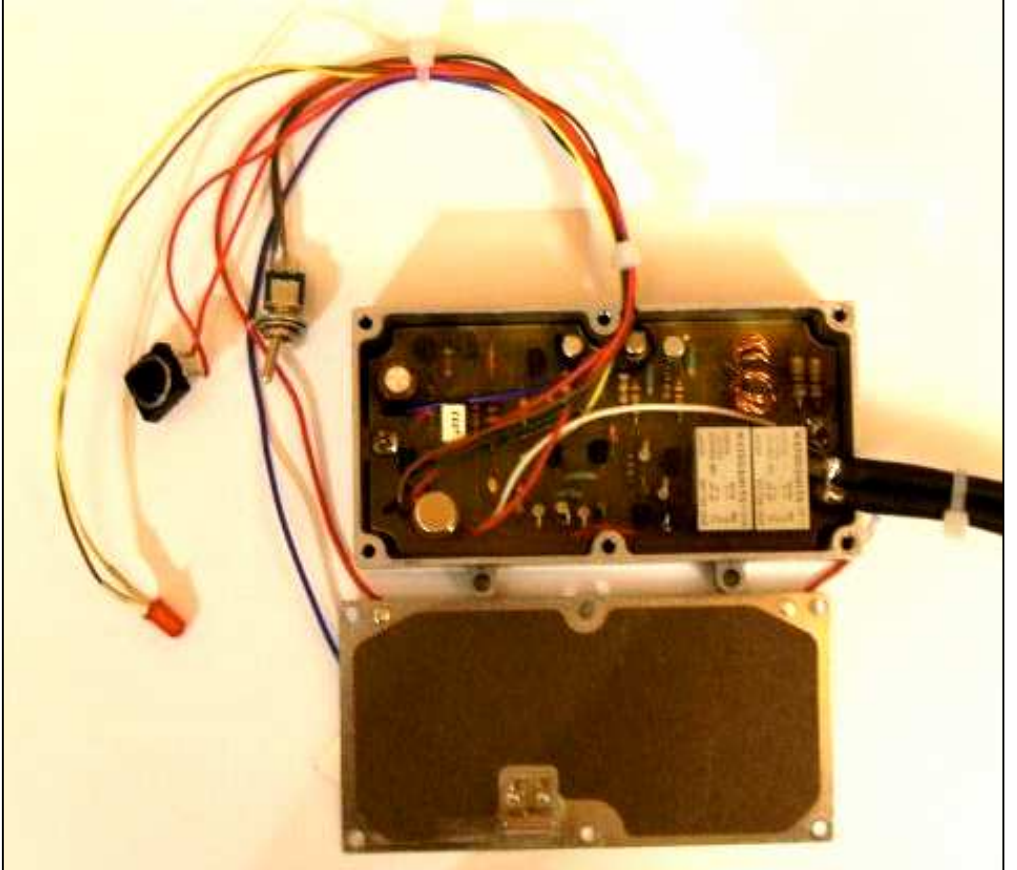

Le pont de bruit monté et câblé, fixé dans son boîtier blindé

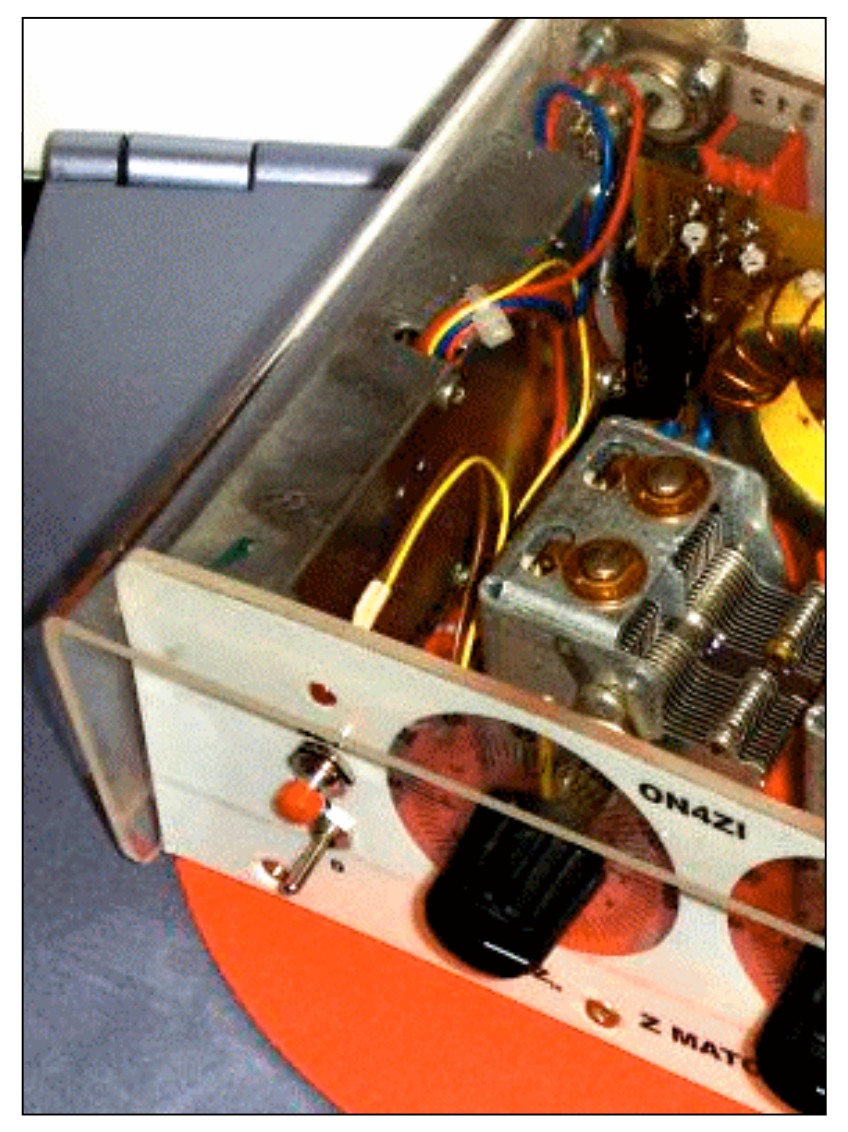

Montage et positionnement définitifs du boîtier du pont de bruit dans le coffret du coupleur. Remarquez le fente par où sortent les fils de commandes et d'alimentation.

# LES JEUX DE NMREVUE

#### Le composant mystère d'août

Le composant de ce mois n'est plus beaucoup en usage maintenant. Sauf par ceux qui utilisent encore les lampes. Il s'agit d'un manchon, faisant une peu ventouse, destiné à extraire les tubes de leur socket. On l'enfilait comme un gant sur un doigt puis, en pressant un peu, le tube adhérait suffisamment au caoutchouc que pour se dégager sans mal et sans risques.

La partie noire donnant un aspect si bizarre est percé de trous correspondants aux broches de la lampe. Dans le cas où certaines étaient pliés accidentellement, il suffisait de les redresser sommairement puis d'introduire le tube dans ce pseudo socket qui les positionnait parfaitement. C'est, en fait, un gabarit de positionnement des broches.

Personne n'a trouvé la solution.

Merci à Etienne 4KEN et son père ON7NI pour cet objet vraiment insolite.

A noter qu'Etienne avait trouvé les bonnes réponses à tous les jeux du mois de juin mais il était en vacances à ce moment là.

Correction : le mois passé, nous avions attribué le call ON5NI au père d'Etienne. C'était ON7NI qu'il fallait. Avec nos excuses aux deux OM's, ON5NI et ON7NI.

# LE COMPOSANT MYSTÈRE DE SEPTEMBRE

Celui de ce mois-ci est très rare depuis de très nombreuses années. En fait, il est tombé en désuétude dans la première moitié des années 60. Indication : Vous connaissez très bien ses successeurs et nous en avons tous pas mal chez nous, dans les endroits les plus inattendus !

Bonne chasse.

Réponse à l'E-adresse de la revue.

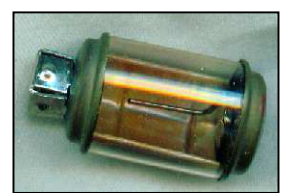

# L'acronyme

Voici la solution des deux acronymes du mois passé :

1) CMOS : Complementary Metal Oxide Semiconductor 2) CPU: Central Procesing Unit

Voici ce qu'en dit Etienne ON4KEN :

« CPU : Central Processing Unit ("cœur" ou "cerceau" d'un ordinateur ou micro-ordinateur - unité central de traitement)

CMOS : Complementary Metal-Oxide Semiconductor (une technologie de fabrication de semi-conducteur utilisant une combinaison de dopage n et p (complémentaire donc) qui a l'avantage de ne consommer qu'au moment des commutations par opposition au TTL) »

#### Les acronymes d'août

Que signifient CRC et CRT ? Il n'y a qu'une lettre de différence mais cela fait… toute la différence ! Qui peut dire ce que signifient ces abréviations ?

Réponse à NMRevue via uba.be

# LE DÉPANNAGE

#### La panne d'août

Plusieurs OM ont approché la solution. Vue le faible nombre de composants, il était possible de deviner d'où

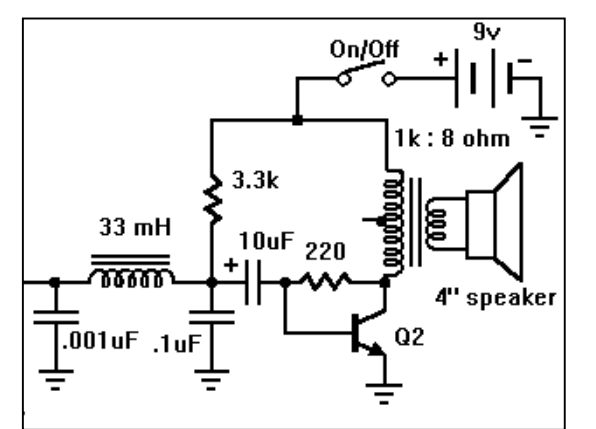

venait le problème. C'est la résistance de 220 ohms entre le collecteur et la base de Q2 qui était beaucoup trop faible : nous devions avoir 220 Kohms ! Avec cette résistance, la base était polarisée avec un courant de 40mA ! Q2 se comportait comme un court-circuit dont la résistance n'était que celle présente entre collecteur et émetteur. Autrement dit, Q2 est bloqué à mort. Aucune amplification possible dans ces conditions

### LA PANNE DE SEPTEMBRE

Celle-ci ne sera pas une vraie panne mais une erreur de montage. Nous ne disons pas plus car ce serait donner la réponse…

C'est un petit récepteur à réaction simple pour la bande des 40m dès. Il fonctionne très bien et a eu beaucoup de succès lors de sa publication voici quelques mois. C'est un schéma classique et éprouvé depuis la nuit des temps

radioélectriques. Vous pouvez réaliser sans crainte avec des BF245a ou b, plus courants chez nous que l'antique MPF102.

#### Symptômes

Le transistor O<sub>2</sub> refuse d'osciller lorsqu'on pousse la réaction pour recevoir la télégraphie ou la SSB. L'AM est reçue mais avec une trop faible puissance.

Réponse à NMRevue via uba.be.

ON5FM

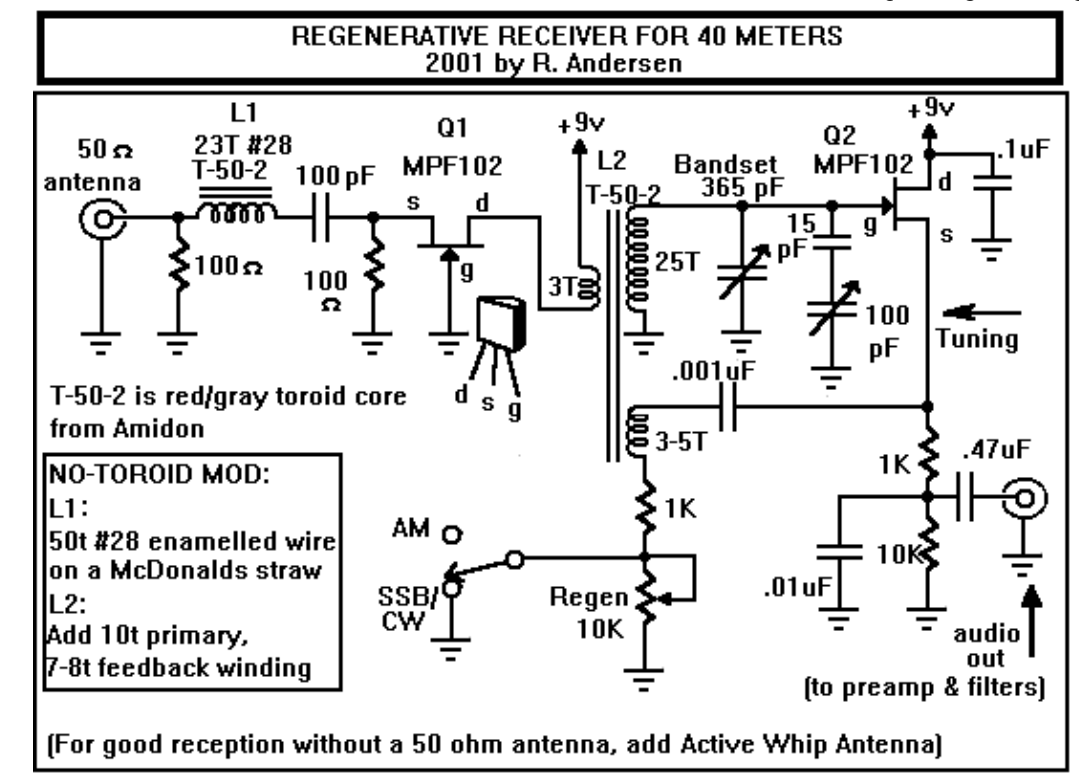

# LE PROJET DE SECTION

Il a avancé un peu. Un peu seulement à cause des vacances. Le schémas du RX a été un peu modifié : j'ai ajouté un atténuateur RF entre l'antenne et l'entrée du RX et deux cellules 10ohms-100nF en sortie de l'ampli de puissance BF pour éviter des petites oscillations hautefréquence qui détériorent la qualité de la BF. L'atténuateur est simplement obtenu en remplaçant la résistance de 220 ohms de source de Q2 par un potentiomètre dont le curseur va à l'antenne. Cela n'est pas la solution technique la plus adéquate car

l'impédance vue par l'antenne variera entre 0 et 120 ohms environ. Mais cela fonctionne très bien tout en étant simplissime et c'est ce qui compte.

Nous avions décidé de travailler la mise au point des prototypes en procédant par modules. Au départ, il était prévu de réaliser la tête HF et la moyenne fréquence variable séparément. Ensuite le cheminement de pensées à conduit à envisager un convertisseur différant très peu du montage de base mais déjà réalisable par les OM pour

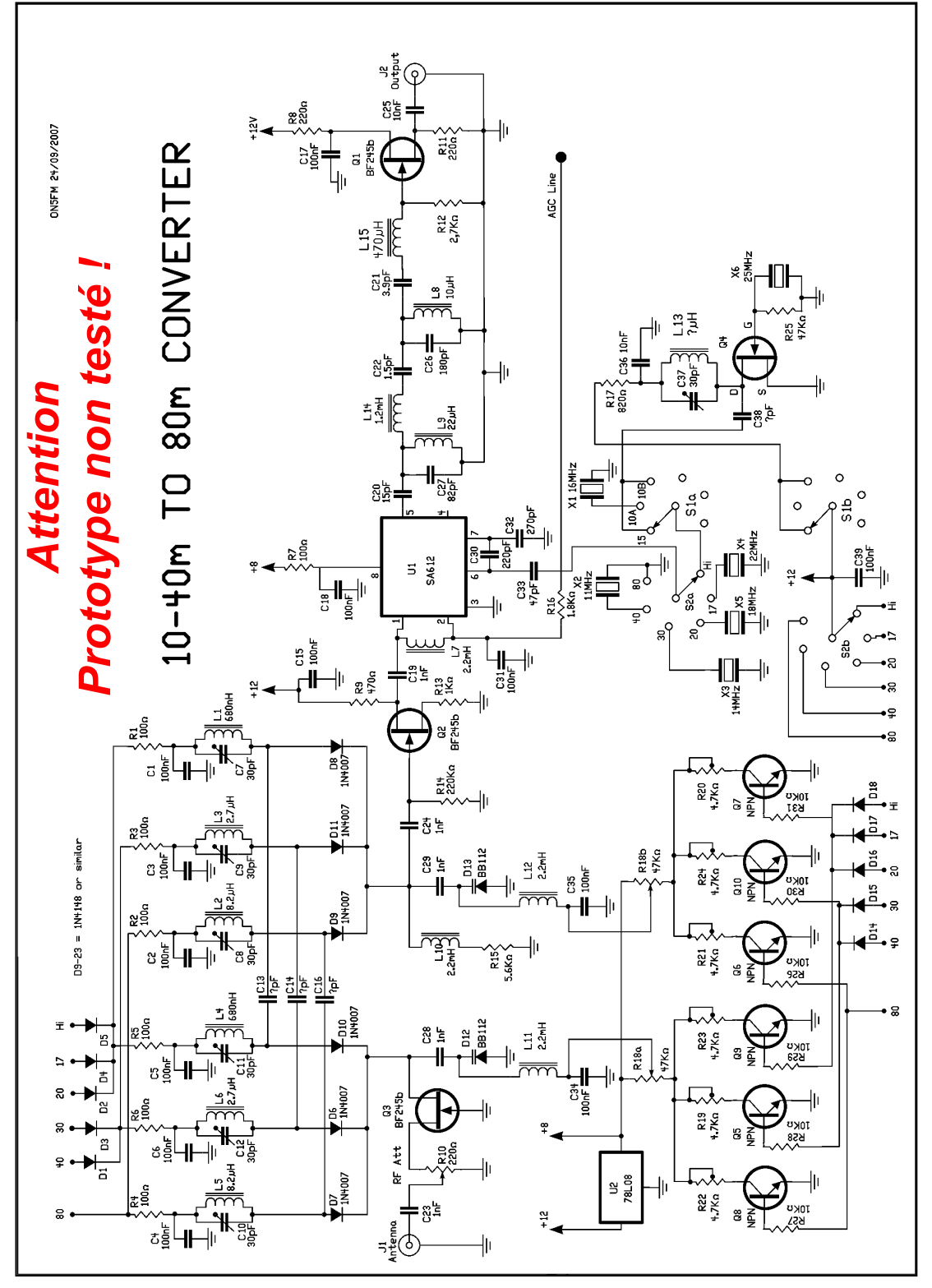

un autre usage. Et pourquoi pas un convertisseur toutes bandes décamétriques vers un récepteur 80m simple que des OM ont déjà réalisé ? (kits divers, schémas Sprat, etc .) On peut le faire avec des quartz ''informatiques'' , donc à très bon compte. Manqueront seules les bandes des 160m, 12m et de 29 à 29,7MHz. En prolongeant le sujet, on en est venu à imaginer un convertisseur polyvalent adaptable à n'importe quelle bande au choix et pour n'importe quelle sortie. Même une tête HF à oscillateur variable, comme ce qu'on faisait encore dans les années 60 et même après (voir les bouquins français de Raffin et Huré). Voici ce que cela a donné :

Le circuit est tiré directement du schéma du RX auquel il est identique et il s'arrête à la sortie du NE612. Il n'y a qu'un seul filtre en sortie et il est différent car sa bande passante est supérieure à 10% de sa fréquence centrale (3.575KHz) ; ce qui impose une autre technologie. Pour info : c'est un filtre passe bande de Butterworth. Il a été soigneusement étudié et nous avons réussi à le réaliser

avec des selfs moulées standard du commerce. Elles sont très économiques et il n'est pas plus compliqué de les monter qu'une résistance à laquelle elles ressemblent d'ailleurs fort, au point de risquer de les confondre.

Voici les courbes de réponse de ce filtre. Elles sont issue d'un programme de simulation :

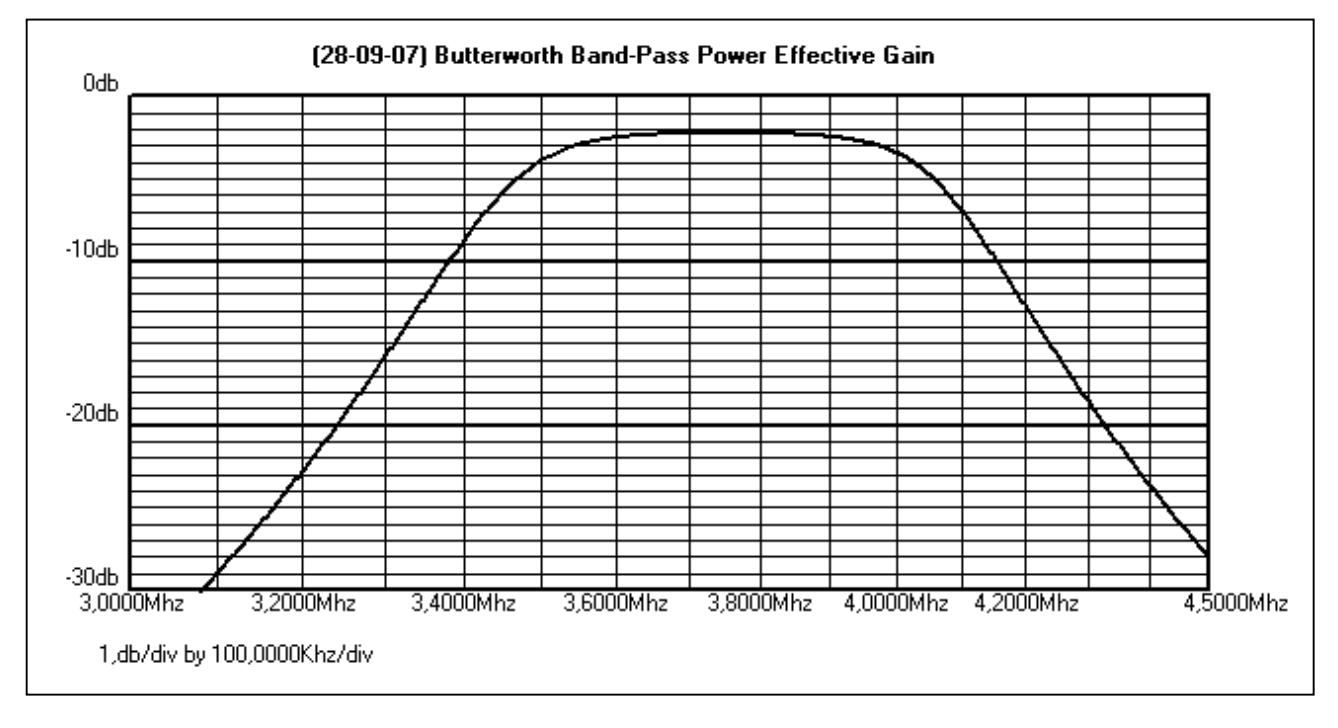

Courbe à échelle étalée pour avoir la réponse entre 3 et 4,5MHz. Il y a une atténuation supplémentaire de 2dB due aux selfs moulées qui n'ont qu'un Q de 50 à 80. Cette atténuation n'influe pratiquement pas sur le rapport signal/bruit et réduit d'autant le gain du montage qui est

de plus de 20dB tout de même. Valeur un peu excessive pour un récepteur courant, même un RX simple car il saturera plus vite. c'est pour cette raison que nous avons mis un atténuateur HF.

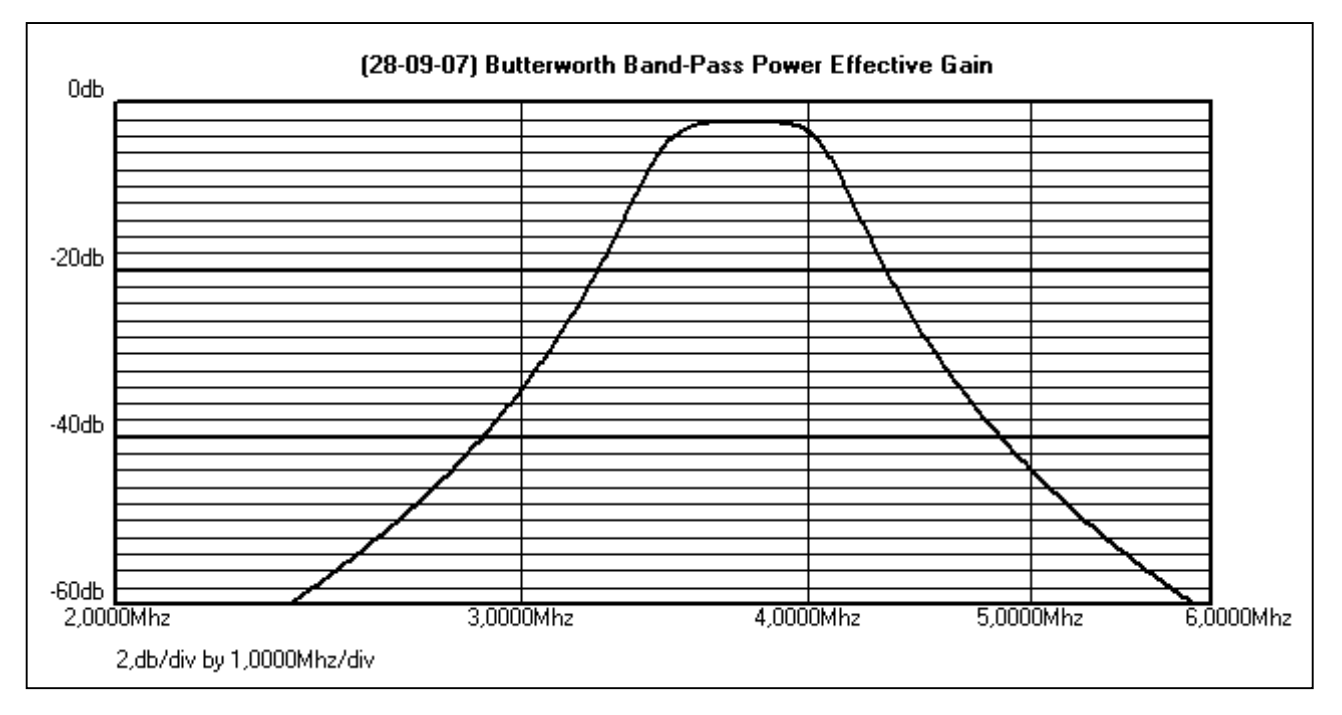

Cette courbe couvre une plage plus large afin de montrer l'atténuation à –60dB. On notera que la bande de radiodiffusion des 60m est atténuée de plus de 40dB et celle des 41m, de plus 70dB ! La fréquence image pour le 80m sera atténuée de plus de 70dB dans la plupart des cas, ce qui est très honnorable !

#### Les Quartz

Pour recevoir la bande des 80m, on ne fait tout simplement pas osciller l'oscillateur interne du NE612. Il se comporte alors comme un simple amplificateur HF.

Sur cette bande, la sélectivité HF sera énorme puisqu'il y aura le filtre de bande étroit à l'entrée et le filtre de bande large à la sortie.

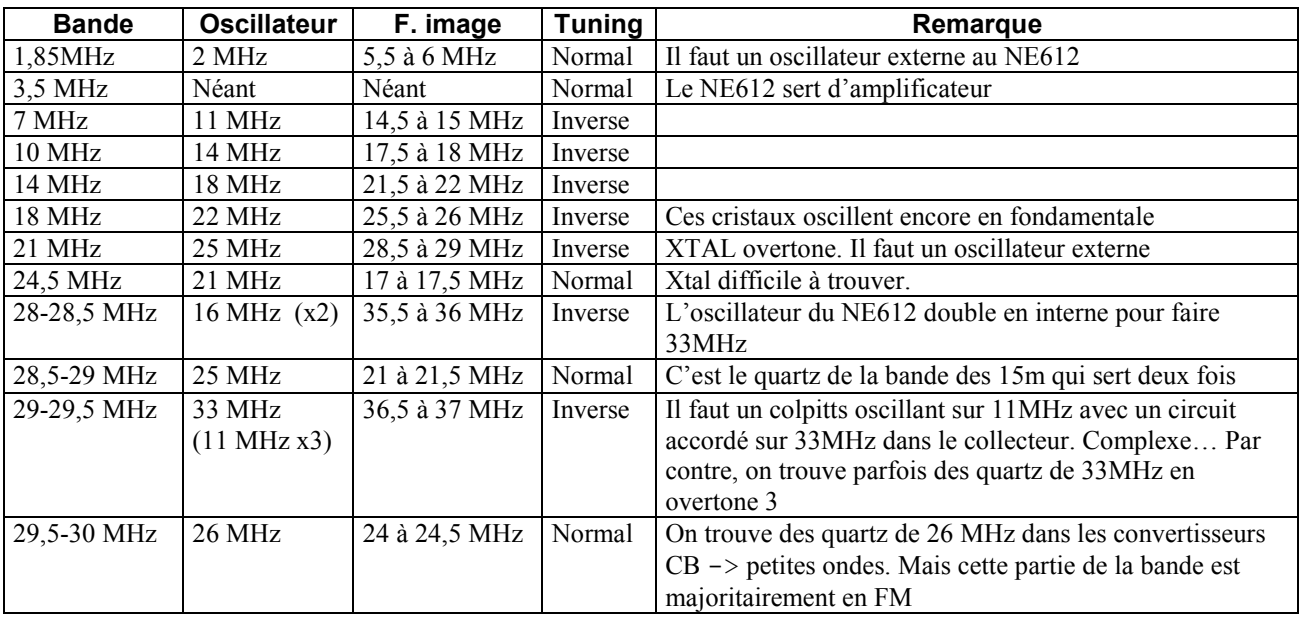

---------------------------------------------------------

#### Mais ce n'est pas tout !

Vues les performances du filtrage, nous avons pensé qu'il serait intéressant de créer un module à placer devant un RX simple ou un ancêtre de récepteur de trafic afin d'améliorer la réjection de la fréquence image et rejeter un peu plus les bandes broadcast. C'est ce projet que nous allons réaliser d'abord. Nous espérons vous le présenter le mois prochain.

Le schéma (voir page suivante) :

Le signal arrivant de l'antenne passe par un atténuateur simple (potentiomètre de 220 ohms) et attaque la source de Q1. Dans cette configuration, un FET comme le BF245a présente un impédance d'entrée de +/- 200 ohms. Avec 220 ohms en parallèle, cela nous fera +/- 100ohms . Nous ne sommes pas loin des 50 ohms requis. Ne vous formalisez pas : jusqu'il y a peu, les récepteurs de trafic étaient fort loin de cela !

En effet, on avait un transfo HF avec un rapport de transformation de 5 à 10 en moyenne. Cela nous fait un rapport de transformation de 100 en impédance. Multipliés par les 50 ohms (théoriques) de l'antenne, cela nous donne 5Kohms. Ce transfo est placé dans la porte d'un MOSFET qui présente une Z de plusieurs centaines de Kohms sur 80m. Mettons 500Kohms. Cela nous fait tout de même une différence de 100 :1… Cette valeur est aussi le ROS vu par l'antenne !

Q1 a un faible coefficient d'amplification. 10dB en général, parfois moins.

Trois circuits à couplage critique (voir les précédents n° de NMRevue) chargent le drain de Q2. En porte commune, la Z de sortie est très élevée. Elle ne charge donc que très peu ce circuit oscillant qui conserve ainsi tout son Q ou presque. La deuxième partie est chargée par la résistance de porte de Q2 qui est très élevée (220K). Là aussi, le Q reste élevé. C'est le but recherché

Au paragraphe précédent, nous parlions d'un transfo HF. L'impédance vue par le secondaire (qui est le circuit accordé) était de 5Kohms. Ici, elle est au moins 10 fois plus élevée. La sélectivité est au prorata et, de là, la réjection des signaux indésirables : fréquence image, fréquence correspondant à la moyenne fréquence du récepteur, bandes broadcast avec leurs émetteurs de 50KW et plus, etc.

Q2 sert simplement à adapter les impédances et son gain est de 1.

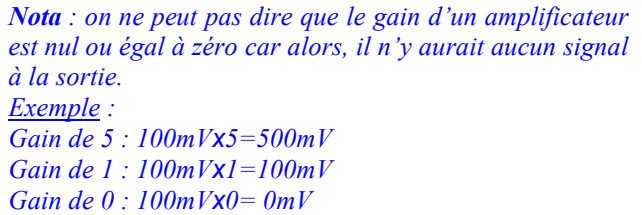

Q5 à Q10 sont utilisés comme des portes logiques et sélectionnent les résistances ajustables de butée de la plage de couverture des varicaps. Ainsi, l'accord des deux circuits de chaque filtre de bande se suivent méticuleusement. Reportez vous à cette même rubrique dans les précédent n° de NMRevue où cela a été décrit en détail.

#### ON5FM

Pour toute info ou suggestion, E-écrivez à la revue à l'adresse habituelle ou passez-moi un coup de fil. Coordonnées en page 2, à gauche de la table des matière.

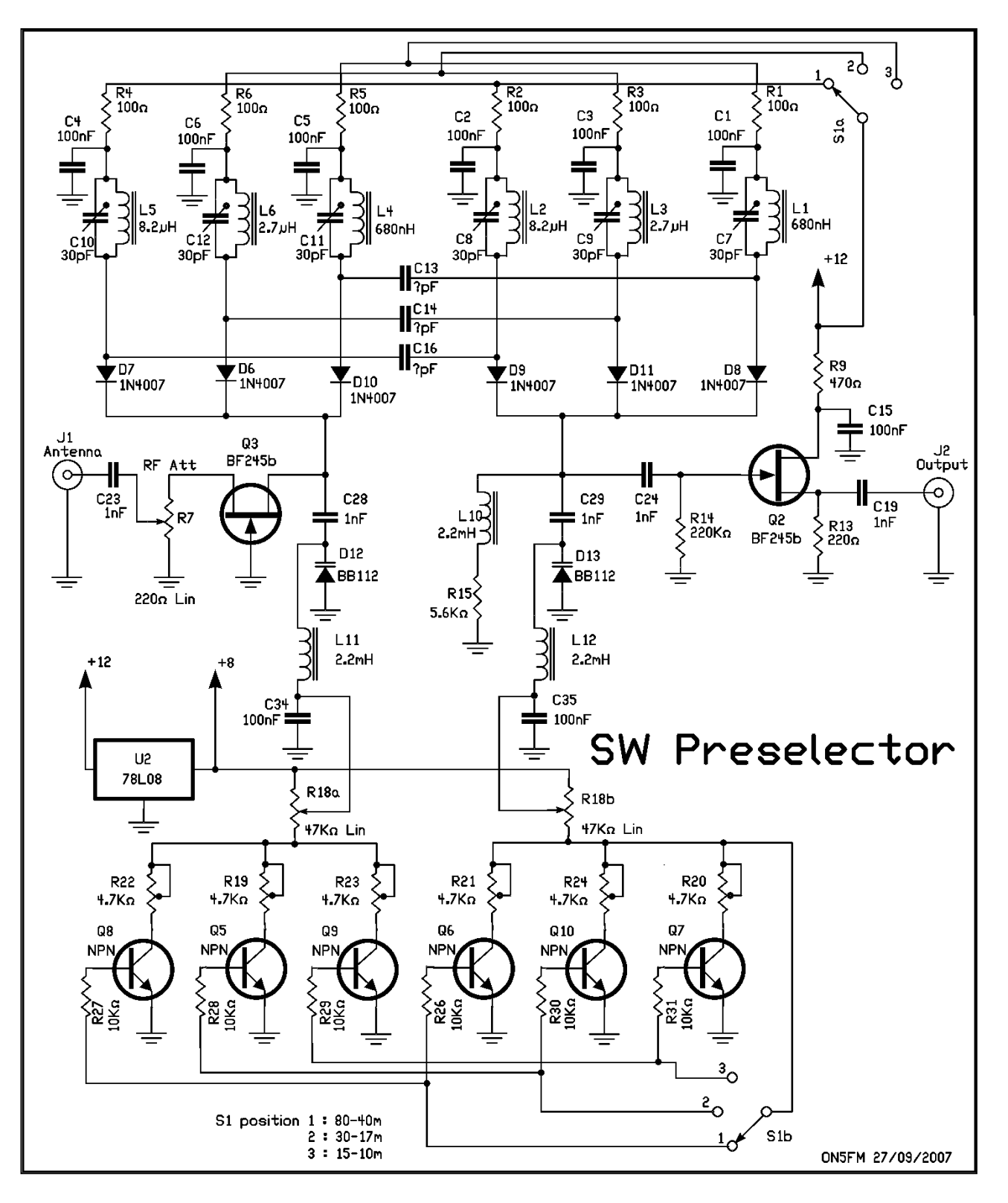

ATTENTION ! Prototype non encore testé. Pour info uniquement !

L'AGENDA

# AGENDA DES ACTIVITÉS RADIOAMATEUR POUR LE MOIS D'OCTOBRE 2007

#### 73 QRO aux Om's,

Et voici déjà notre second agenda OM's ! A vos bics, marqueurs, post-it… Bonnes bidouilles… Bonne chasse sur la QRG !

73/72 de ON3CVF (ON3CVF@UBA.BE)

# DX Operations

#### Du 03 octobre au 24 octobre

Activation depuis le Liberia. Call du jour, 5L2MS. QSL via PA3AWW. Actifs du 160 au 10 m en SSB et CW. (http://www.liberia2007.com/home.php).

#### Du 04 octobre au 25 octobre :

Activation depuis le Malawi. Call du jour : 7Q7CE. QSL via IN3VZE. Tous modes et toutes QRG HF. (

#### Du 05 octobre au 14 octobre :

Activation depuis la Guinée Equatoriale. Call du jour : 3C7Y. QSL via EA5BYP. Toutes bandes en SSB, CW et RTTY.

#### Du 05 octobre au 18 octobre :

Activation depuis les Iles Chatham. Ces îles se trouvent dans le Pacifique à environ 800 Km de la Nouvelle-Zélande. Call du jour : ZL7/call de l'OM (hi). Activé par SP5EAQ, SP9PT et SP9BQJ. Toutes bandes en SSB, RTTY et CW.

#### Du 06 octobre au 09 octobre :

Activation depuis la Papouasie Nouvelle Guinée. Call du jour : P29/call de l'OM. Activé par SM6CVX, G3KHZ, G4EDG, et CT1AGF. Toutes bandes (surtout 160 et 80 m).

#### Jusqu'au au 10 octobre : (déjà cité lors du dernier agenda)

Activation depuis *Malte* par un PA group du 80 au 6m et aussi avec le call personnel 9H20 (QSL via PB9ZR ); "nine hotel twenty" sera l'indicatif spécial pour les « 20th year of PA activity fm Malta »

#### Du 08 octobre au 17 octobre :

Activation depuis les Iles Lord Howe (îles du Pacifique très proche de l'Australie). Call du jour : VK9CLF. QSL via HB9QR ou direct. Du 80 au 10 m en SSB.

#### Du 08 octobre au 03 novembre :

Activation depuis les Iles « South Cook » (réserve naturel du Pacifique Australien ; l'électricité a été apportée en 1980 seulement ! Porte le nom de son découvreur James Cook). Call du jour E51NOU. Activé par N7OU du 80 au 10 m en CW et en QRP (HI). QRV aussi en SSB.

#### Du 09 octobre au 17 octobre :

Activation depuis les Iles Canaries (spécialement Tenerife). Call du jour : EA8/call de l'OM. Activé par DL3FCG, DL8MG, DL5FEX, DL4ZF, DK1EG, DO6TPG, DL6FCB, DG6FDV, et DL6FAE. Toutes bandes HF en CW, SSB et modes digitaux.

### Du 13 octobre au 27 octobre :

Activation depuis la république du Kiribati (avant l'indépendance, portait le nom de l'Ile Gilbert. Se situe tout près de la ligne de changement de date, dans l'Océan Pacifique). Call du jour : T31XX. Activé par JA8UWT, du 160 au 6 m en SSB, CW et RTTY.

### Du 17 octobre au 21 octobre :

Activation depuis le Monténégro. Call du jour : 400CE, représenté par le TP2CE (groupement d'OM's français, http://ewwa.free.fr). QSL via F5LGF. Anniversaire de l'admission du Monténégro au sein du Conseil de l'Europe.

#### Du 17 octobre au 30 octobre :

- $\rightarrow$  *Activation depuis la Gambie.* Call du jour : C52C. QSL via OM2FY. Toutes bandes HF en CW, SSB et modes digitaux.
- → *Activation depuis les Iles Chatham*. Call du jour : ZL7/DL2AH. Du 40 au 10 m en SBB et RTTY.

#### Du 19 octobre au 22 octobre :

Activation supplémentaire pour les Iles Lord Howe. Call du jour : VK9GLX. QSL via JA1XGI et W8XGI. Dans le 40 30 et 20 m.

### Du 19 octobre au 25 octobre :

Activation depuis les Iles Norfolk (Ile indépendante depuis 1979, inhabitée et située entre la Papouasie et la Nouvelle Calédonie dans le Pacifique). Call du jour : VK9CNF. QSL via HB9QR. Du 80 au 10 m en SSB uniquement.

#### Du 25 octobre au 30 octobre :

Activation depuis l'Ile de Grenade (Mer des Caraïbes, près de Cuba). Call du jour : J3/call de l'OM. Activé par AC8G, K1EP, KA7KUZ, W8CAA, W8GEX, W8KKF, WA8LOW, WC4D, N7AZ K0RH, N0RB, et KI4QCS. Toutes bandes du 160 au 6 m et tous modes.

#### Informations signalées par différents OM's de chez nous !

### $\rightarrow$  MADAGASCAR, 5R.

Willi, DJ7RJ sera QRV en tant que 5R8RJ depuis Nosy, IOTA AF-057, du 26/09 au 26/10. Du 160 mètres au 10 meters en CW et SSB

# $\rightarrow$  NEPAL, 9N.

Yuki, JH1NBN sera QRV en tant que 9N7BN depuis Kathmandu. Sur 20,17 m en SSB. Pas de date car cet OM arrêtera cette activation lorsque ses « affaires » seront terminées au Népal…

# $\rightarrow$  BURUNDI, 9U.

Un groupe d'OM sera QRV en tant que 9U0A du 26/09 au 9/10. Du 160 au 6 m en SSB et modes digitaux. QSL via DL7DF.

### $\rightarrow$  MOZAMBIQUE, C9.

Fernando, C91R sera QRV jusqu'en août 2008. Activités sur 20, 17, 15, 12 et 10 m et sous tous modes mais surtout en RTTY. QSL via CT1BXT.

# $\rightarrow$  ANGOLA, D2.

 Koji, JM1CAX sera QRV sous D2NX depuis Luanda. Toutes bandes HF. QSL via JH7FQK.

# $\rightarrow$  DODECANESE, SV5.

Drew, GM3YOR sera QRV sous SV5/GM3YOR depuis Symi en IOTA EU-001 depuis le 30 Septembre et pour un certain temps !

# $\rightarrow$  WILLIS ISLAND, VK9W.

George, AA7JV et Tomi, HA7RY sera QRV sous VK9WWI du 25/09 au 5/10. Toutes bandes basses et tous modes. QSL via HA7RY.

#### Contests du mois d'octobre

NB : sauf notification, mais nous parlons en GMT !!

### Le 03 octobre de 07h00 à 10h00

Contest pour l'Allemagne en CW

### Le 06 octobre de 00h00 à 24h00

Contest en PSK31 (Tara PSK31 Rumble)

# Le 06 octobre à 8h00 jusqu'au 07 octobre 8h00

Oceania DX Contest en SSB

### Le 06 octobre de 16h00 à 19h59 (hi)

EU Sprint Autumn en SSB

### Le 06 octobre de 18h00 au 07 octobre 08h00

Pro-CW-Contest en CW

### Le 07 octobre à 06h00 à 10h00

Contest belge (ON) sur le 6 mètres en CW et phonie.

### Le 07 octobre de 07h00 à 19h00

RSGB sur 21 et 28 Mhz en SSB et CW

### Du 13 octobre à 00h00 au 14 octobre à 15h59 (hi)

Makrothen Contest en RTTY. (les points sont obtenus en multipliant la distance séparant les stations par le nombre de stations contactées). Plus d'infos sur http://home.arcor.de/waldemar.kebsch/The\_Makrothen\_Contest/The\_Makrothen\_Contest.html

# Du 13 octobre 8h00 au 14 octobre 8h00

Oceania DX contest en CW cette fois !

### Du 13 octobre 16h00 au 14 octobre 19h59

EU Sprint Contest en CW cette fois !

### Le 14 octobre de 00h00 à 16h00

North America Sprint Contest en RTTY

### Le 14 octobre de 06h00 à 10h00

Contest belge (ON !) pour le 80 mètres en SSB

### Le 20 octobre à 00h00 au 21 octobre à 24h00

JARTS WW RTTY Contest en RTTY.

### Du 20 octobre à 15h00 au 21 octobre à 15h00

Worked all Germany contest en CW et SSB

### Le 21 octobre de 6h00 à 10h00

Contest belge (ON !) en 2 mètres et en phonie et CW

### Le 27 octobre à 00h00 jusqu'au 28 octobre à 24h00

- → VERON SLP Competition pour les SWL et en SSB
- → CQ WW SWL Challenge pour les SWL et en SSB
- → CQ WW DX Contest en SSB

#### Les activités de nos amis ON

# Activité ARDF (activité d'orientation) :

Notre ami, Marc Van Britsom (ON4MVB) organise une activité ARDF à Moerbeke (Heidebos) le 07 octobre 2007 ;

Inscriptions de 13h00 à 13h45 (Heure locale).

Départ à 14h00 – Clôture à 17h00

Renseignements chez on4mvb@uba.be

Les activités de quelques OM's en vacances

7Q7CE sera en vacances au Lac de Malawi du 4 au 25 octobre. Actif sur les bandes HF. QSL via IN3VZE, direct ou bureau.

Jean Pierre, F6FQX sera actif sous TI2/F6FQX (Costa Rica) en HF et souvent en CW jusqu'au 3/10.

#### Coupe du Monde de Rugby :

TM0RWC : 6 et 7/10, 12, 13 et 14/10, 18, 19 et 20/10 TM1RWC : 01/10, 18, 19 et 20/10 TM2RWC : 24/09 au 01/10 TM5RWC : 30/09 au 02/10, du 05 au 09/10 TM6RWC : 30/09 au 02/10 TM8RWC : du 08 au 12/09, du 25/09 au 03/10

#### Activités hebdomadaires

Le 1er Réseau du gso des Appareils à Tubes chaque mercredi soir à partir de 21h00 local sur la QRG de 3.633 KHz +ou- svt QRM (www.ON4LDL.BE)

Chaque dimanche vers 10H00, NET Contrôle pour discuter des activités DX prévues lors de la semaine suivante sur 3.630 KHz (www.ON4LDL.BE)

### Remerciements

73/72 chers Om's,

Je vous souhaite une excellente lecture ! Toutes mes excuses si j'ai oublié certaines activités… Je remercie tous les OM's m'ayant envoyé leurs idées et leurs connaissances d'activités… Grâce à leur intervention, cet agenda s'est nettement enrichi… Mille excuses aux OM's à qui je n'ai pas encore répondu HI ! A bientôt sur la

(ON3CVF@UBA.BE)

Pierre, ON3CVF

### Sources utilisées

www.ref-union.org; www.uba.be; www.radioamateur.org; www.crd.uba.be ;www.on4ldl.be ; www.rouelibre.be; www.g3ycc.karoo.net/index.html; www.onham.com (HI) ; www.on4kha.be; http://www.oceaniadxcontest.com; http://www.3b7c.com/expeditionplan.htm; http://www.om0c.com; Nombreux OM's contactés avec échange de dates d'activités (surtout le week-end…)…

# HIHIHIHIHIHIHIHIHIHIHIHIHIHIHIHIHI

Deux épouses d'OM discutent.

- Mon homme est terriblement influençable ! Lorsqu'il fait, le matin, un QSO avec un pays où c'est la nuit, il tombe endormi. Si c'est au moment d'aller au lit qu'il contacte un pays où le soleil se lève, il se paye une de ces insomnies ! Pire : s'il a au micro un OM ivre, il titube lui-même. Si son correspondant a la migraine, il doit prendre une aspirine. Incroyable !

- Tiens, à propos, où est-il ? On ne le voit plus depuis quelque temps.

fréquence… ou de visu ! 73 QRO … bonne bidouille et bonne modulation !

- Il a fait un QSO il y a une semaine avec un OM africain qui avait la maladie du sommeil …

# PETITES ANNONCES

A Vendre : carte d'acquisition vidéo Video Blaster. Permet de digitaliser toutes sortes de données vidéo sortant en vidéo composite (magnétoscope, caméscope, lecteur DVD, récepteur TV, caméra vidéo simple, etc) et d'en faire un fichier vidéo MPEG ou autre. Idéal pour transférer vos cassettes vidéo sur DVD! Seul inconvénient : la carte est aux normes ISA. Par contre, il ne faut pas avoir un PC puissant pour faire le travail. Matériel quasi neuf, avec toute la doc et les programmes, câbles, etc. Prix demandé : 12€

Guy ON5FM 081/30.75.03 ou <mon call>@scarlet.be, @advalvas.be ou @uba.be